# ZÁPADOČESKÁ UNIVERZITA V PLZNI FAKULTA STROJNÍ

Studijní program: B 2301 Strojní inženýrství Studijní zaměření: Stavba energetických strojů a zařízení

# BAKALÁŘSKÁ PRÁCE

Vliv přihřívání na účinnost tepelného cyklu parní turbíny

Autor: Vladimír ŘÍHA Vedoucí práce: Ing. Pavel ŽITEK

Akademický rok 2014/2015

#### ZÁPADOČESKÁ UNIVERZITA V PLZNI Fakulta strojní Akademický rok: 2014/2015

# ZADÁNÍ BAKALÁŘSKÉ PRÁCE

(PROJEKTU, UMĚLECKÉHO DÍLA, UMĚLECKÉHO VÝKONU)

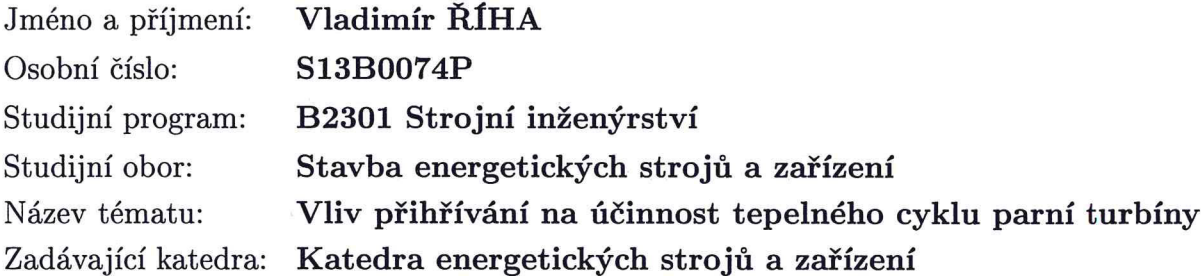

Zásady pro vypracování:

Máte za úkol:

Porovnat účinnost tepelného cyklu s přihříváním a bez přihřívání páry pro parní turbínu o výkonu 120 MW. Tlak admisní páry 13 MPa, teplota admisní páry 545 °C, teplota chladicí vody 32 °C.

Výpočty pro porovnání provést ve třech variantách:

- · Zjednodušený (ideální) cyklus bez regenerace.
- · Skutečný cyklus včetně regenerace.
- · Skutečný cyklus včetně regenerace vypočítaný pomocí komerčního SW Thermoflow/SteamPro.

U varianty první a třetí sledovat vliv následujících parametrů na účinnost: teplota admisní páry ( $\pm 20$  °C), teplota přihřáté páry ( $\pm 20$  °C), tlak vstupní páry (10 %), teplota chladicí vody  $(\pm 5 \degree C)$ .

- 1. Porovnat mezi sebou hodnoty tepelných účinností cyklu ve všech třech variantách.
- 2. Porovnat dopady změn parametrů na tepelnou účinnost získaných při řešení první a třetí varianty.

Rozsah grafických prací: tepelné schéma Rozsah pracovní zprávy: 30 stran Forma zpracování bakalářské práce: tištěná/elektronická Seznam odborné literatury:

- · Ščegljajev A. V., Bělík L., Vileta J.: Parní turbíny: Teorie tepelného děje a konstrukce turbín
- Bečvář J.: Tepelné turbíny  $\bullet$
- STEAM PRO, Volume 3, User's manual, Thermoflow Inc. 1987 2005
- Škopek J.: Parní turbína, tepelný a pevnostní výpočet, 2003  $\bullet$
- Škopek J.: Soubor konstrukčních tabulek

Vedoucí bakalářské práce:

Konzultant bakalářské práce:

Ing. Pavel Žitek Katedra energetických strojů a zařízení Ing. Jiří Kučera, Ph.D. Doosan Škoda Power

Datum zadání bakalářské práce: Termín odevzdání bakalářské práce:

3. listopadu 2014 26. června 2015

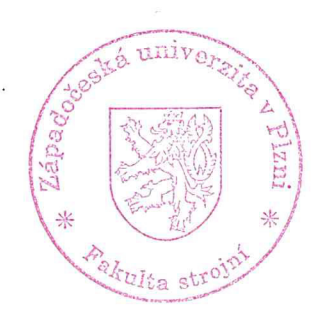

Doc. Ing. Milan Edl, Ph.D. děkan

L.S.

Zdeněk Jůza, Ph.D., MBA Ing. vedoucí katedry

V Plzni dne 30. října 2014

#### Prohlášení o autorství

Předkládám tímto k posouzení a obhajobě bakalářskou/diplomovou práci, zpracovanou na závěr studia na Fakultě strojní Západočeské univerzity v Plzni.

Prohlašuji, že jsem tuto bakalářskou/diplomovou práci vypracoval samostatně, s použitím odborné literatury a pramenů, uvedených v seznamu, který je součástí této bakalářské/diplomové práce.

V Plzni dne: ..22.6.2015

 $\cdots$ podpis autora

 $\epsilon$ 

# **ANOTAČNÍ LIST DIPLOMOVÉ (BAKALÁŘSKÉ) PRÁCE**

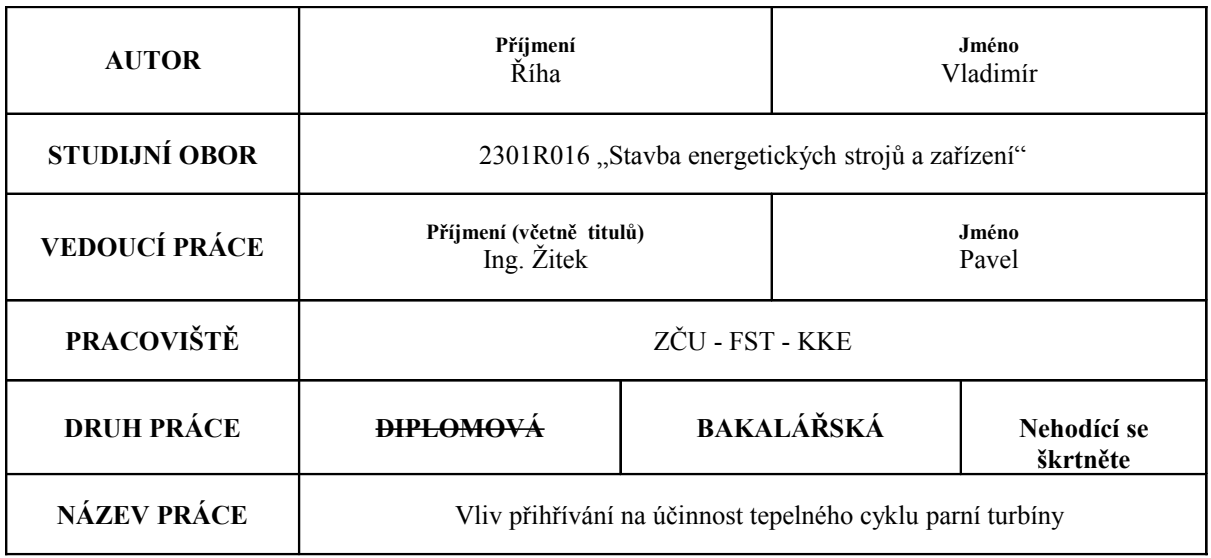

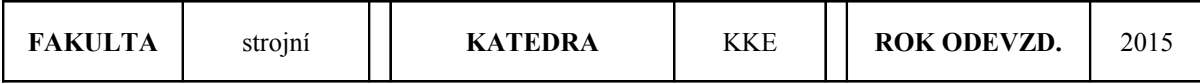

#### **POČET STRAN (A4 a ekvivalentů A4)**

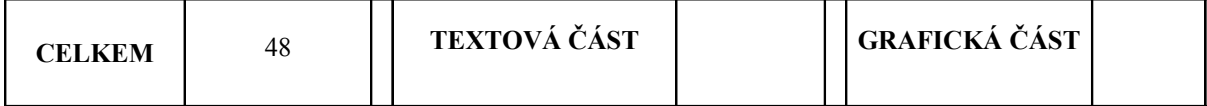

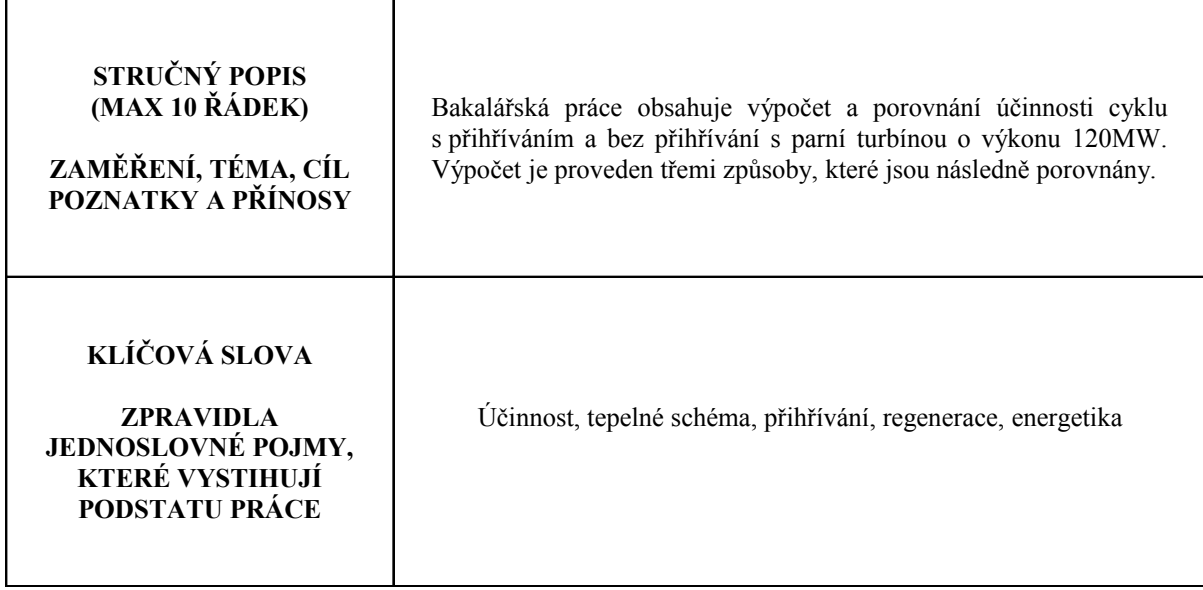

# **SUMMARY OF DIPLOMA (BACHELOR) SHEET**

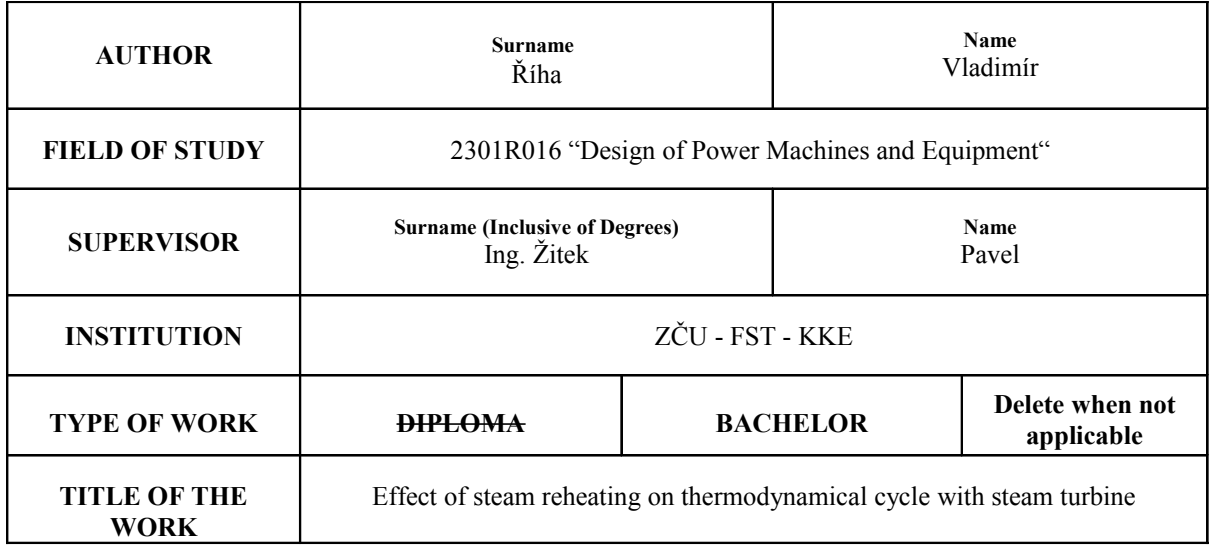

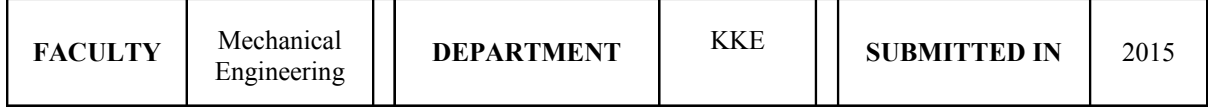

#### **NUMBER OF PAGES (A4 and eq. A4)**

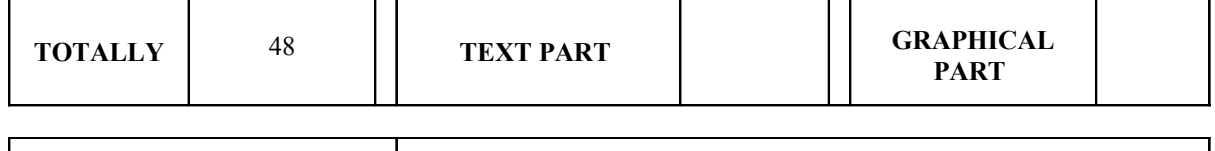

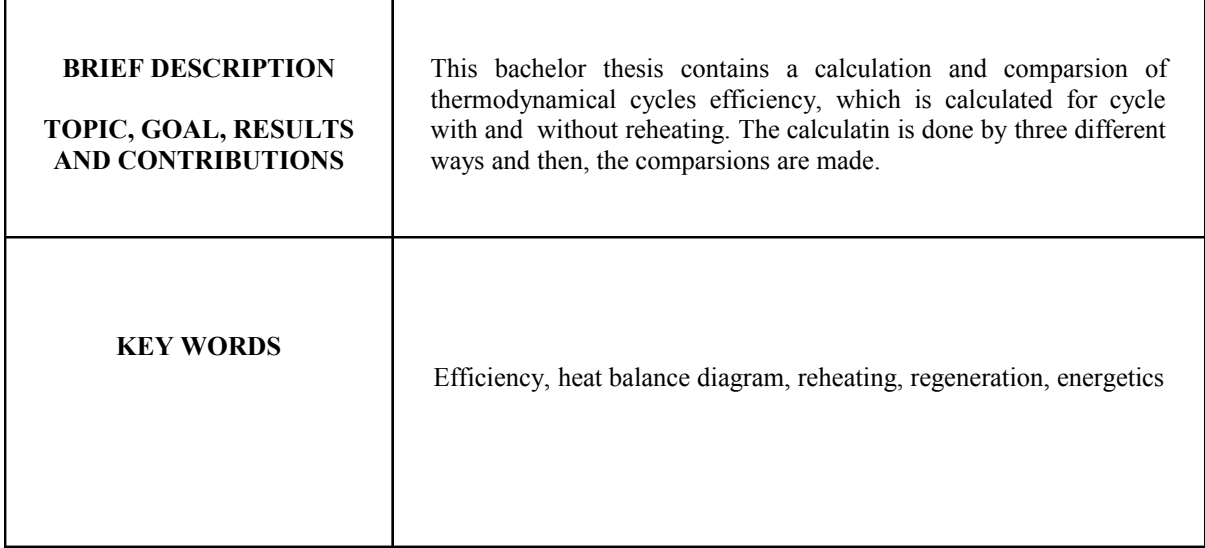

# **Poděkování**

Rád bych tímto poděkoval konzultantovi bakalářské práce Ing. Jiřímu Kučerovi, Ph.D., za jeho poskytnutou pomoc a rady při vypracování. Také bych rád věnoval poděkování vedoucímu práce Ing. Pavlu Žitkovi.

# Obsah

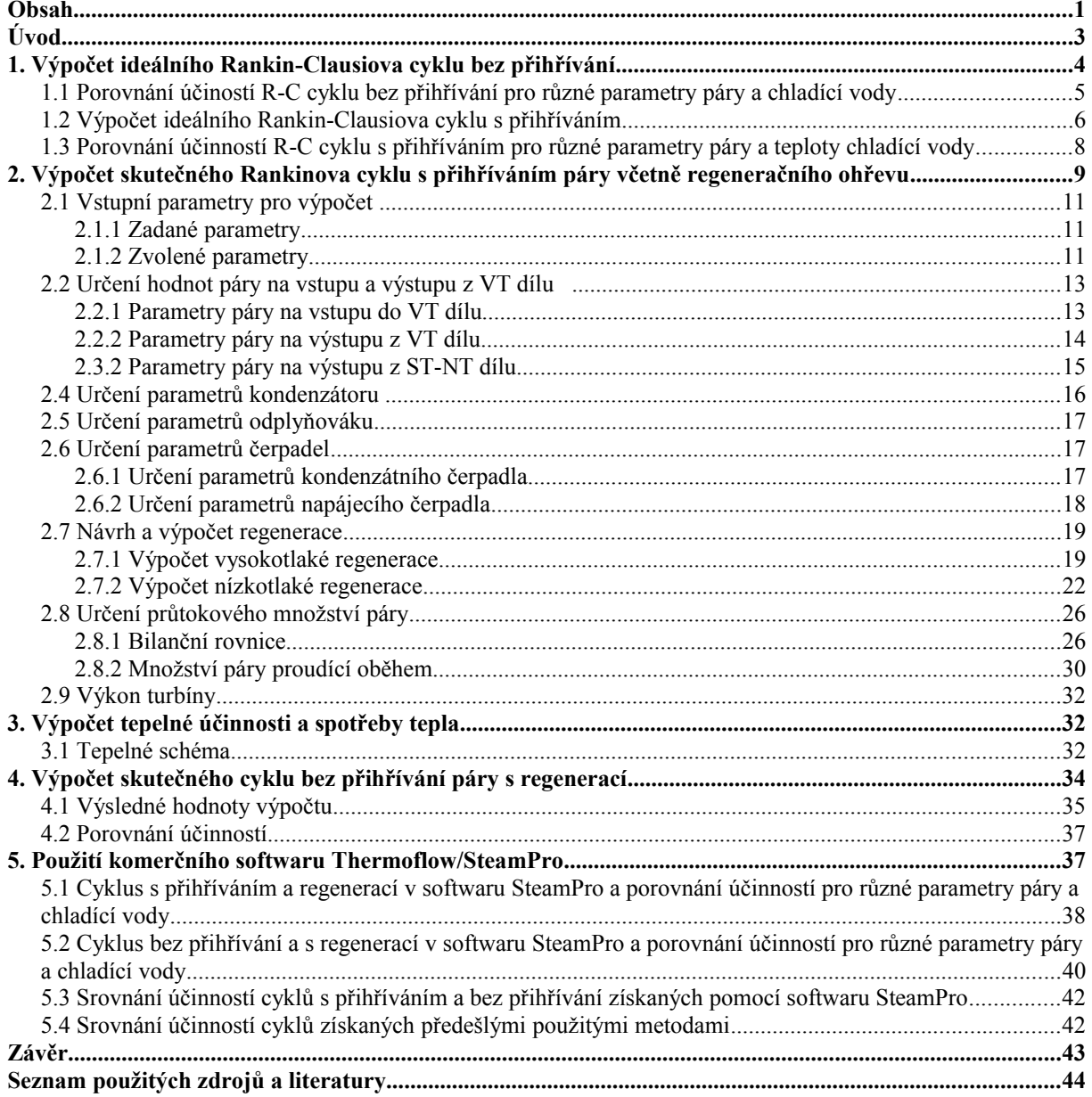

# **Přehled použitých zkratek a symbolů**

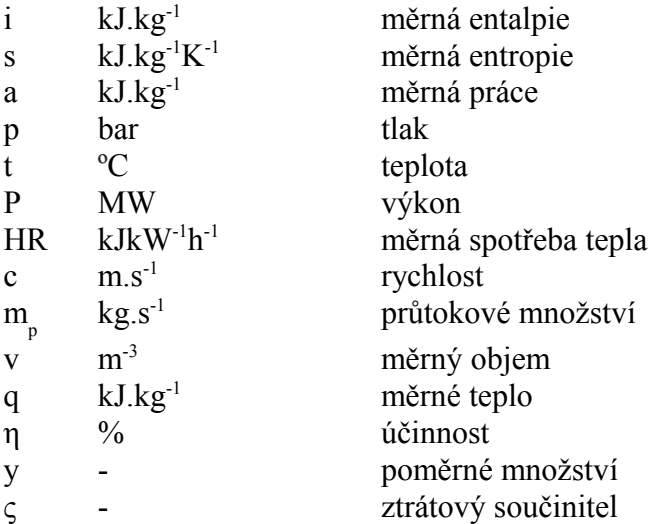

Zkratky:

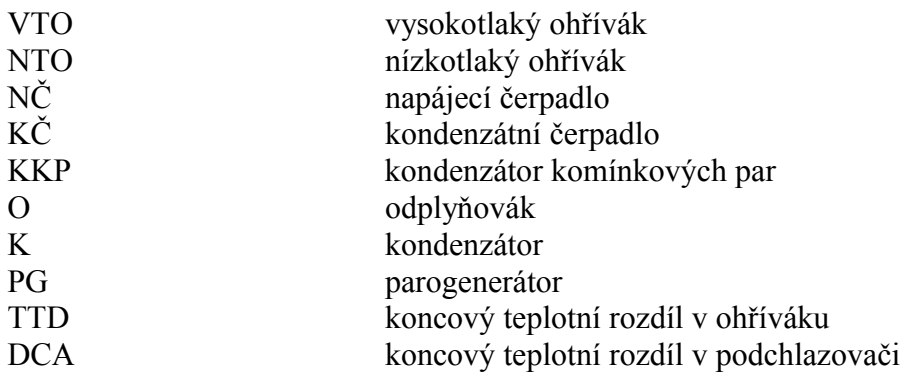

# **Úvod**

Cílem této práce je provedení výpočtů a následné porovnání účinností tepelného cyklu s přihříváním a bez přihřívání páry s turbínou o výkonu 120 MW a se vstupními parametry podle zadání. Obě dvě varianty budou spočteny třemi různými způsoby. Jako první bude zjednodušený výpočet ideálního Rankin - Clausiova cyklu, u kterého také budou vyjádřeny změny účinnosti při změnách teploty admisní páry, přihřáté páry, vstupního tlaku a teploty chladící vody. Za druhé bude proveden podrobný výpočet skutečného cyklu pro obě dvě varianty s přihříváním a bez přihřívání páry. U obou těchto variant bude uvažován regenerační ohřev napájecí vody. Jako poslední bude pomocí softwaru SteamPro proveden výpočet stejných cyklů jako u druhého způsobu. Navíc zde budou opět vyjádřeny změny účinnosti v závislosti na teplotě napájecí vody, přihřáté páry, vstupního tlaku a teploty chladící vody jako v bodě 1. Na závěr budou srovnány účinnosti získané vlastnoručním výpočtem, s účinnostmi získanými praxí ověřeným programem SteamPro. Cílem ani zadáním této práce není zhotovení rešerše týkající se způsobů zvyšování tepelné účinnosti oběhů, ale spíše provedení výpočtů a následné porovnání jejich výstupů.

# **1. Výpočet ideálního Rankin-Clausiova cyklu bez přihřívání**

Základní teplené schéma oběhu s parní kondenzační turbínou je znázorněno na obrázku č. 1-1 a změna stavu páry při průtoku jednotlivými částmi, znázorněna Rankin – Clausiovým cyklem, je na obrázku č. 1-2. Přehřátá pára izoentropicky expanduje v parní turbíně ze stavu daným bodem 1. V parní turbíně odevzdává práci  $a<sub>T</sub>$  a expanze páry končí za stavu daném bodem 2. Pára dále pokračuje do kondenzátoru, kde je za stálého tlaku a stálé teploty odváděno teplo do chladící vody. Kondenzát je pomocí napájecího čerpadla veden do parogenerátoru, kde se za stálého tlaku přemění na přehřátou páru, která vstupuje do parní turbíny. Tímto je cyklus uzavřen. Teplo přivedené v parogenerátoru odpovídá ploše pod křivkou 4-5-6-1 a teplo odvedené v kondenzátoru odpovídá ploše pod křivkou 2-3.

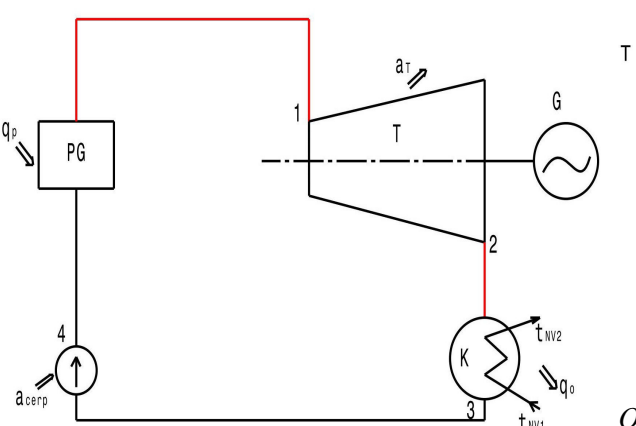

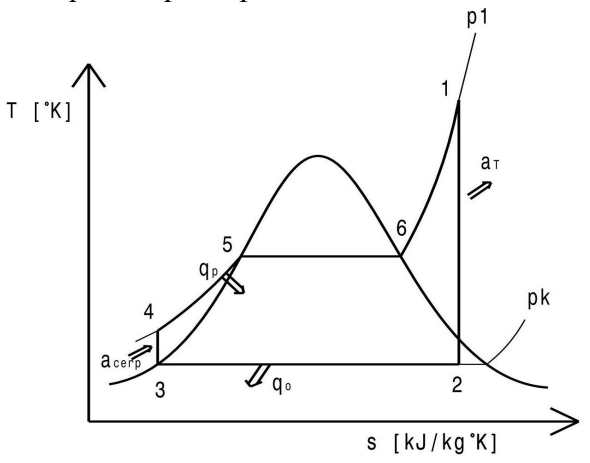

*Obr. 1-1: Základní tepelné schéma oběhu s kondenzační parní turbínou*

*Obr. 1-2: Rankin - Clausiův cyklus v T-s diagramu*

#### *Zadané parametry potřebné pro výpočet:*

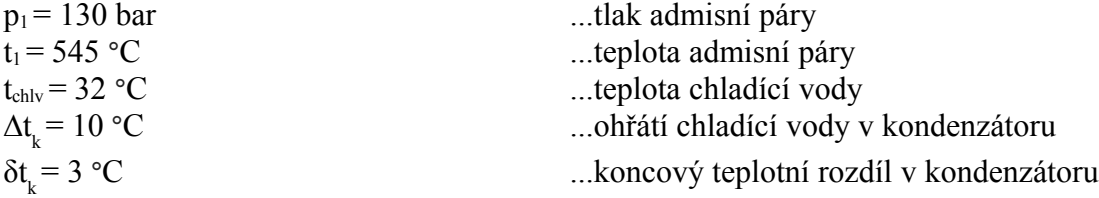

#### *Určení potřebných hodnot v jednotlivých bodech oběhu:*

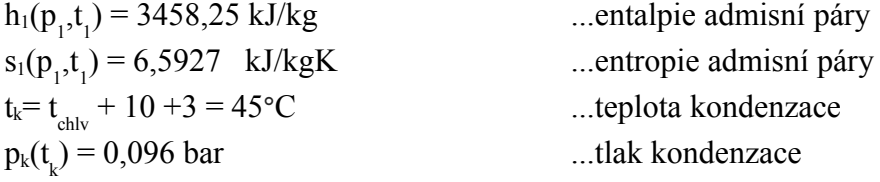

Západočeská univerzita v Plzni, Fakulta strojní Bakalářská práce, akad.rok 2014/2015 Katedra energetických strojů a zařízení vladimír Říha

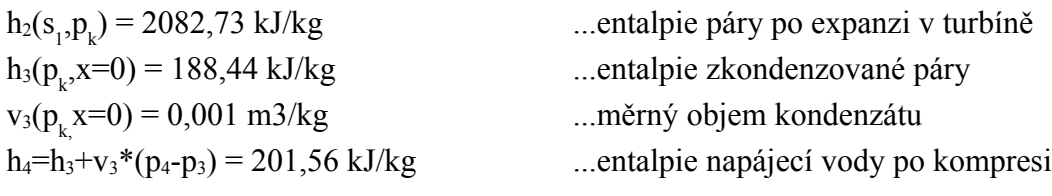

#### *Určení tepelné účinnosti:*

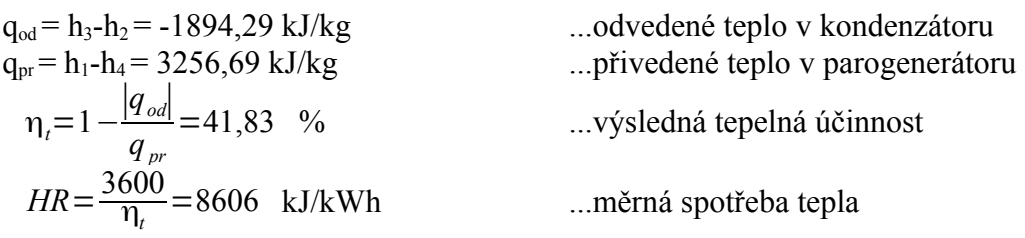

## **1.1 Porovnání účiností R-C cyklu bez přihřívání pro různé parametry páry a chladící vody**

Výpočet účinností pro různé stavy páry a chladící vody byl proveden pomocí programu MS EXCEL a elektronických tabulek vody a vodní páry, doplňku IF – 97. Hodnota účinnosti vypočítaná v předešlé kapitole je brána jako referenční a všechny změny jsou vztahovány právě k této hodnotě. Výsledné změny jsou znázorněny v tab. 1 – 1.

| verze             |                                                    | HR[kJ/kWh] | $\eta_t$ [%] | $\Delta \eta_t$ [%] | $\Delta$ HR [kJ/kWh] |
|-------------------|----------------------------------------------------|------------|--------------|---------------------|----------------------|
| <b>REFERENČNÍ</b> |                                                    | 8606       | 41,83        |                     |                      |
| 2                 | +20 $^{\circ}$ C na Ta (565 $^{\circ}$ C)          | 8541       | 42,15        | 0,32                | $-65$                |
| 3                 | -20 $\rm{^{\circ}C}$ na Ta (525 $\rm{^{\circ}C}$ ) | 8671       | 41,52        | $-0,31$             | 65                   |
| $\overline{4}$    | $+10\%$ na pa (143 bar)                            | 8547       | 42,12        | 0.29                | $-59$                |
| 5                 | $-10\%$ na pa $(117 \text{ bar})$                  | 8675       | 41,5         | $-0,33$             | 69                   |
| 6                 | $+5$ °C na Tchl.v.(37°C)                           | 8740       | 41,19        | $-0,64$             | 134                  |
|                   | $-5$ °C na Tchl.v. $(27$ °C)                       | 8475       | 42,48        | 0,65                | $-131$               |

*Tab. 1-1: Srovnání tepelných účinností cyklu bez přihřívání pro různé parametry páry a různé teploty chladící vody*

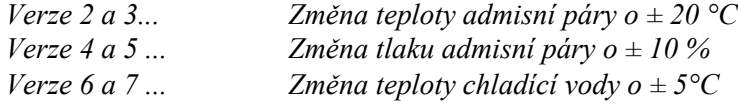

#### **1.2 Výpočet ideálního Rankin-Clausiova cyklu s přihříváním**

Na obrázku č. 1-3 je znázorněno zjednodušené tepelné schéma s kondenzační parní turbínou s přihříváním a na obrázku č. 1-4 je v T-S diagramu znázorněna změna stavu páry při průchodu jednotlivými částmi oběhu. Princip oběhu je zde podobný jako u oběhu bez přihřívání (viz kap. 1). Rozdíl je v tom, že pára je po částečné expanzi ve vysokotlaké části turbíny (VT) přihřáta za konstantního tlaku na teplotu, která je obvykle stejná jako teplota admisní páry. Přihřátá pára poté vstupuje do ST-NT dílu, kde její expanze končí za stavu daném bodem 2. Následuje odvod tepla v kondenzátoru, zvýšení tlaku napájecím čerpadlem a přívod tepla v parogenerátoru. Přivedené teplo se nyní zvětšilo o hodnotu q<sub>pp</sub>, která odpovídá ploše pod křivkou 2a – 2b (viz. Obr. 1-4).

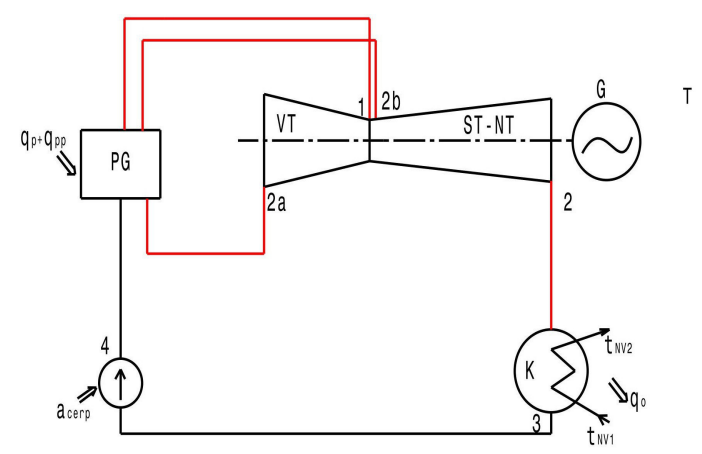

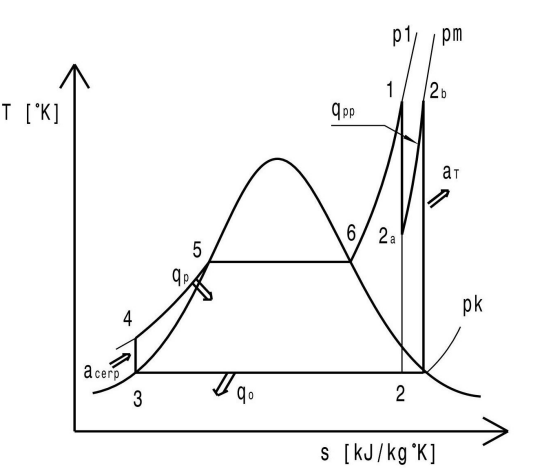

*Obr. 1-3: Tepelné schéma oběhu s přihříváním Obr. 1-4: Rankin - Clausiův cyklus s* 

*přihříváním v T-s diagramu*

| Zadané parametry potřebné pro výpočet: |                                        |
|----------------------------------------|----------------------------------------|
| $p_1 = 130$ bar                        | tlak admisní páry                      |
| $t_1 = 545$ °C                         | teplota admisní páry                   |
| $t_{p} = 545^{\circ}C$                 | teplota přihřáté páry                  |
| $t_{ch.v.} = 32$ °C                    | teplota chladící vody                  |
| $\Delta t_{\nu} = 10 \text{ °C}$       | ohřátí chladící vody v kondenzátoru    |
| $\delta t_{\nu} = 3 \text{°C}$         | koncový teplotní rozdíl v kondenzátoru |
| $p_m$ = 36,638bar                      | tlak na výstupu z VT dílu              |
|                                        |                                        |

#### *Určení potřebných hodnot v jednotlivých bodech oběhu:*

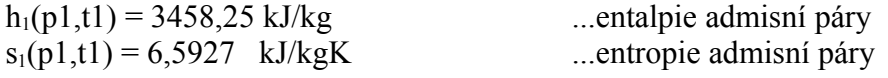

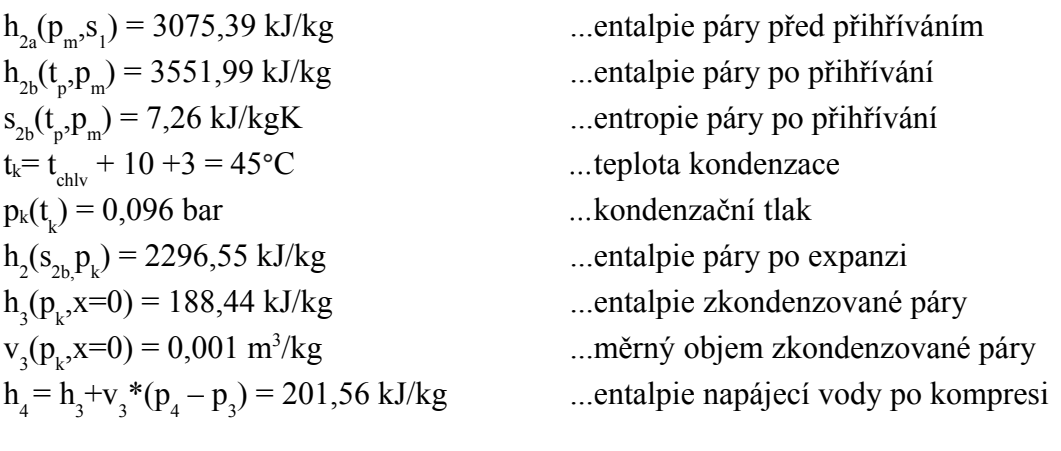

#### *Určení tepelné účinnosti:*

 $q_{od} = h_3$  $q_{pr} = h_1 - h_4 + h_{2b} - h_{2a} = 3733,29 \text{ kJ/kg}$  ...přivedené teplo v kotli a přihříváku η*t*=1− ∣*qod*∣ *qpr*  $=43,53$  %

 $-h_2$  = -2108,11 kJ/kg ...odvedené teplo v kondenzátoru

Jak je možné vidět, zisk na tepelné účinosti v důsledku přihřátí páry po částečné expanzi byl 1,7 % oproti účinnosti cyklu bez přihřívání páry. Ke zvýšení účinnosti došlo v důsledku navýšení přivedeného tepla. Ve skutečnosti také dojde ke zvýšení vnitřní termodynamické účinnosti parní turbíny. K tomu dochází z důvodu snížení vlhkosti páry v posledních stupních turbíny. Nevýhodou mokré páry totiž je, že se vodní kapičky při expanzi nezrychlí tak jako pára samotná a mají tedy mnohem menší výstupní rychlost z rozváděcích lopatek než pára. Kapičky poté směřují téměř proti pohybu lopatek a vzniká tak brzdící účinek. Dále vzniká brzdící účinek proudu rozptýlenými kapičkami. Nárazy vodních kapek také způsobují erozi vstupních hran oběžných lopatek.[1]

### **1.3 Porovnání účinností R-C cyklu s přihříváním pro různé parametry páry a teploty chladící vody**

Pro výpočet tepelných účinností byl opět použit program MS EXCEL a doplněk IF – 97. Účinnost vypočtená v předešlé kapitole je brána jako referenční a všechny změny jsou vztaženy právě k této hodnotě. Porovnání je znázorněno v tab. 1-2.

| verze          |                                                      | HR[kJ/kWh] | $\eta_t$ [%] | $\Delta \eta_t$ [%] | $\Delta$ HR [kJ/kWh] |
|----------------|------------------------------------------------------|------------|--------------|---------------------|----------------------|
| REFERENČNÍ     |                                                      | 8270       | 43,53        |                     |                      |
| 2              | +20 $^{\circ}$ C na Ta (565 $^{\circ}$ C)            | 8232       | 43,73        | 0,2                 | $-38$                |
| 3              | -20 $\rm{^{\circ}C}$ na Ta (525 $\rm{^{\circ}C}$ )   | 8308       | 43,33        | $-0,2$              | 38                   |
| $\overline{4}$ | +20 $\rm{^{\circ}C}$ na Tp (565 $\rm{^{\circ}C}$ )   | 8229       | 43,75        | 0,22                | $-41$                |
| 5              | -20 $^{\circ}$ C na Tp (525 $^{\circ}$ C)            | 8310       | 43,32        | $-0,21$             | 40                   |
| 6              | $+10\%$ na pa (143 bar)                              | 8215       | 43,82        | 0,29                | $-55$                |
| 7              | $-10\%$ na pa $(117$ bar)                            | 8337       | 43,18        | $-0,35$             | 67                   |
| 8              | +5 $\rm{^{\circ}C}$ na Tchl.v.(37 $\rm{^{\circ}C}$ ) | 8394       | 42,89        | $-0,64$             | 124                  |
| 9              | -5 $\rm{^{\circ}C}$ na Tchl.v.(27 $\rm{^{\circ}C}$ ) | 8160       | 44,12        | 0,59                | $-110$               |

*Tab. 1-2: Srovnání tepelných účinností cyklu s přihříváním pro různé parametry páry a různé teploty chladící vody* 

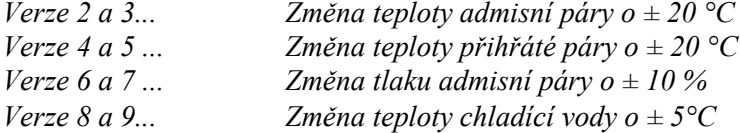

Z uvedených srovnání vyplývá, že největší dopad na tepelnou účinnost cyklu (s přihříváním i bez přihřívání) má teplota chladící vody. Se snižující se teplotou chladící vody účinnost poměrně výrazně roste. Teplota chladící vody je však závislá na oblasti, kde je elektrárna umístěna. Z tohoto důvodu tuto teplotu nelze příliš ovlivnit. Dalším způsobem zvýšení účinnosti je zvýšení vstupního tlaku páry. Se zvýšením vstupního tlaku se ale zvyšuje vlhkost páry na konci expanze v turbíně a to je důvod, proč se obvykle se zvyšováním tlaku zvyšuje také teplota vstupní páry. Při vysokých teplotách však prudce klesá mez kluzu, mez pevnosti a snižuje se mez dlouhodobé pevnosti. Vznikají deformace tečením, což si vynucuje snížení dovoleného namáhání nebo omezení doby provozu všech částí soustrojí, které jsou vystaveny vysoké teplotě páry. Tento jev si vynucuje použití vysoce legovaných žáropevných ocelí. Důsledkem toho je významné zvýšení počátečních investic do elektrárny. Obvyklé teploty vstupní páry leží mezi 540 – 565 **°**C. [2]

# **2. Výpočet skutečného Rankinova cyklu s přihříváním páry včetně regeneračního ohřevu**

Jako první krok před samotným výpočtem byl proveden návrh tepelného schématu, které je znázorněno na obrázku č. 2-1. Podle zadání byla zvolena jednotělesová kondenzační turbína s přihříváním o výkonu 120 MW. Část páry po expanzi v turbíně je zavedena do vysokotlakého ohříváku (VTO2) a zbytek je přihřát na teplotu 545**°**C. Tlak za VT dílem je určen z požadavku na teplotu napájecí vody  $t_{\text{nv}}$  (viz.kap. 2.7.1.1). Přihřátá pára je poté zavedena do kombinovaného ST-NT dílu. Systém regenerace se skládá ze dvou vysokotlakých ohříváků (VTO), odplyňováku (O) a tří nízkotlakých ohříváků (NTO). Dále je také uvažováno ohřátí napájecí vody v kondenzátoru ucpávkových par (KKP) o 0,5**°**C. Kondenzát topné páry je odváděn kaskádováním do ohříváků s nižším tlakem, kde se dále využívá jeho energie k ohřevu napájecí vody. Pro provedení výpočtu bylo nutné zvolit celou řadu parametrů, jako jsou koncové teplotní rozdíly v ohřívácích, termodynamické účinnosti a tlakové ztráty. Při výpočtu bylo využito zákona zachování energie. Pro určení parametrů páry a jejího kondenzátu byl opět využit program MS EXCEL a doplněk IF – 97.

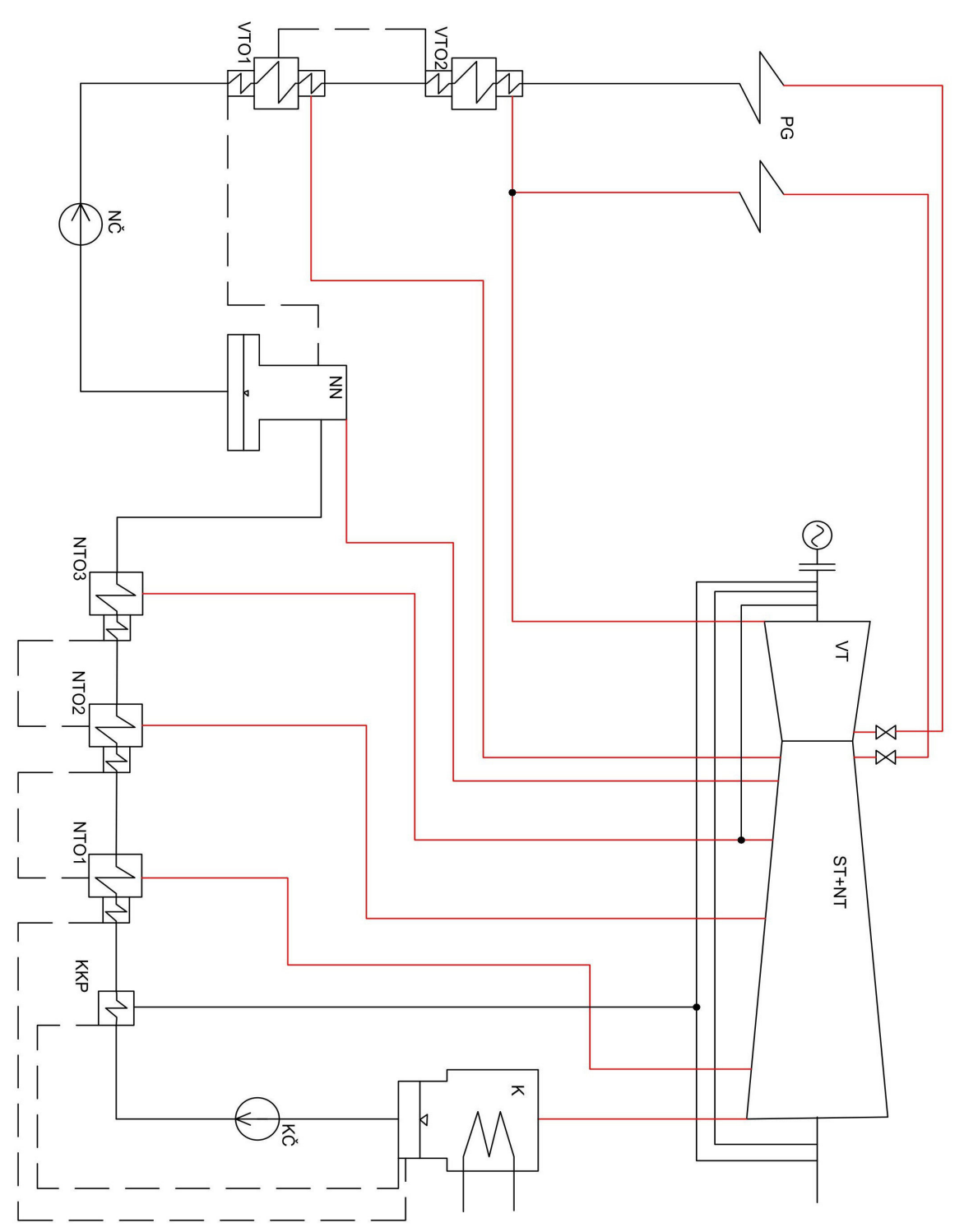

*Obr. 2-1: Návrh tepelného schématu pro variantu s regenerací a s přihříváním*

# **2.1 Vstupní parametry pro výpočet**

#### **2.1.1 Zadané parametry**

Zadané parametry admisní páry, sloužící jako vstupní hodnoty pro výpočet tepelného schématu, jsou brány jako hodnoty dané v místě příruby na vstupu do ventilů turbíny. Pára do VT dílu vtéká skrze rychlozávěrný (RZV) a regulační ventil (RV) a dochází zde ke tlakovým ztrátám.

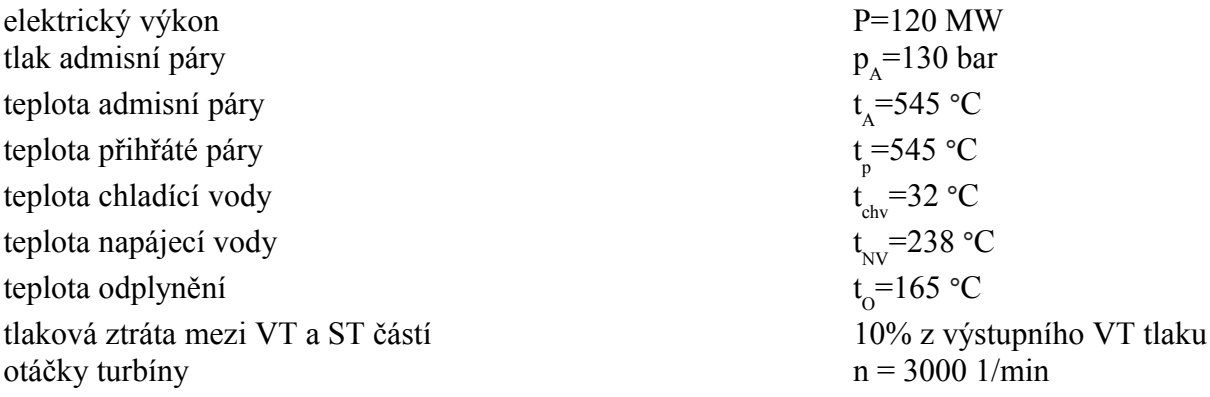

#### **2.1.2 Zvolené parametry**

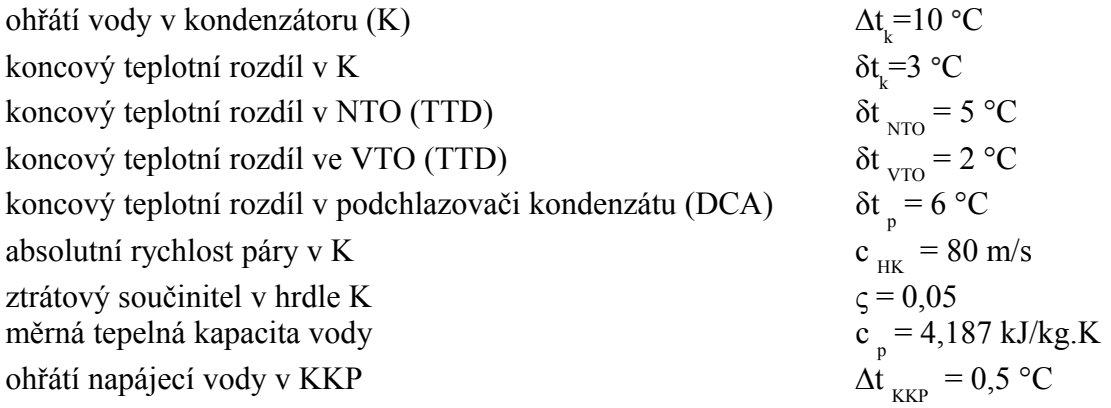

#### **Volené termodynamické účinnosti**

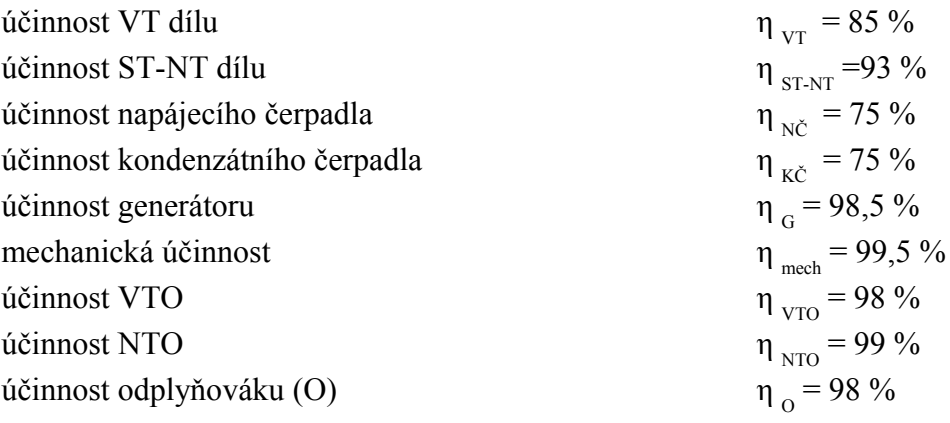

#### **Volené tlakové ztráty**

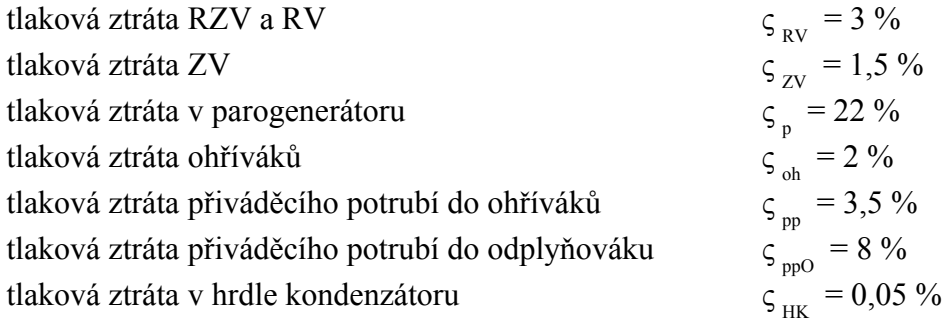

#### **2.2 Určení hodnot páry na vstupu a výstupu z VT dílu**

#### **2.2.1 Parametry páry na vstupu do VT dílu**

Jelikož admisní pára vstupuje do turbíny skrze regulační a rychlozávěrný ventil, dochází zde ke tlakové ztrátě  $\varsigma_{\rm\scriptscriptstyle RV}$  = 3 %, přičemž entalpie zůstává konstantní. Tento jev je označován jako škrcení a spolu s expanzí ve VT dílu je znázorněn pomocí i-s diagramu na obrázku č. 2-2.

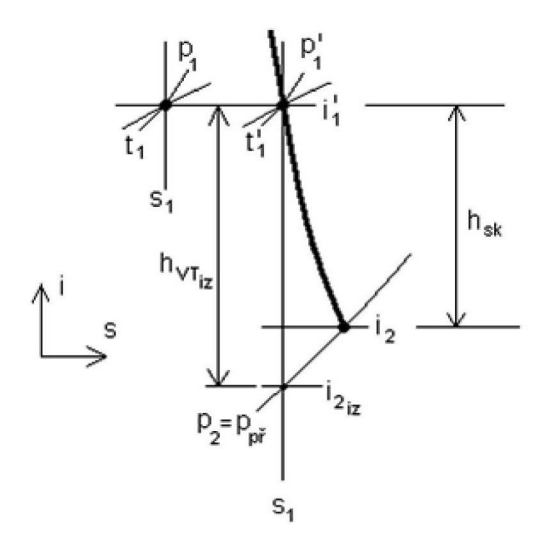

*Obr. 2-2: Průběh expanze ve VT dílu [3]*

 $P_1$ ...tlak admisní páry na výstupu z parogenerátoru (PG) t 1 = 545**°**C ...teplota admisní páry na výstupu z PG  $i_1(p_1, t_1)$ ...entalpie admisní páry na výstupu z PG  $s_1(p_1, t_1)$ ...entropie admisní páry na výstupu z PG

#### *Parametry na vstupu do VT dílu po škrcení v RV a RZV:*

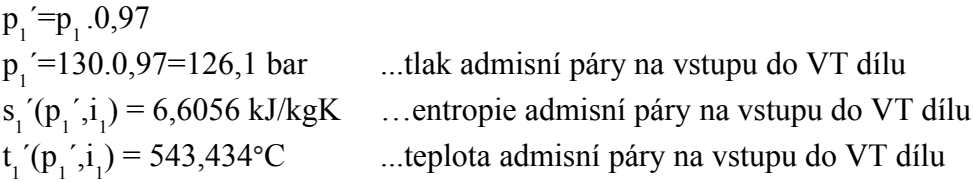

#### **2.2.2 Parametry páry na výstupu z VT dílu**

*Hodnoty za předpokladu izoentropické expanze:*

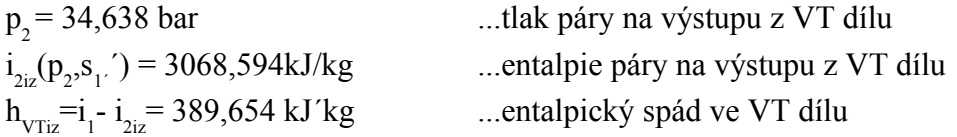

#### *Hodnoty po skutečné expanzi:*

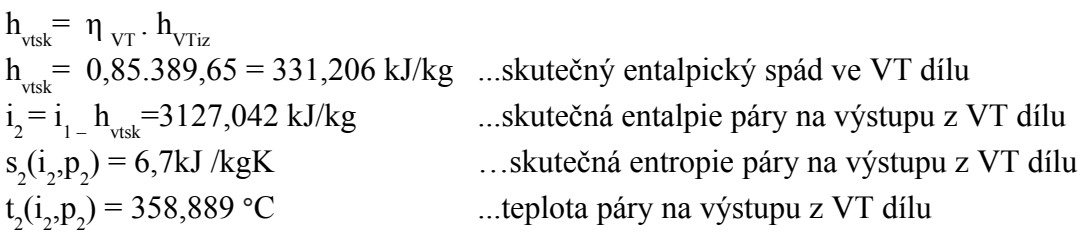

*Pozn.: Tlak p<sup>2</sup> byl určen z požadavku na zadanou teplotu napájecí vody (viz 2.7.1.1).* 

#### **2.3 Určení parametrů páry na vstupu a výstupu z ST-NT dílu**

#### **2.3.1 Parametry páry na vstupu do ST-NT dílu**

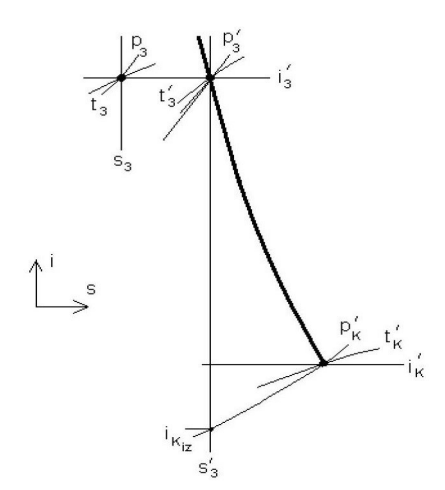

*Obr. 2-2: Expanze páry v ST-NT dílu [3]*

Pára je po výstupu z VT dílu přihřáta v parogenerátoru na teplotu 545 **°**C, přičemž je počítáno s tlakovou ztrátou mezi VT a ST dílem 10 %. Následně pára prochází skrze závěrný ventil, kde opět dochází ke tlakové ztrátě  $\zeta_{ZV} = 1.5 \%$  za konstantní entalpie.

#### *Parametry přihřáté páry:*

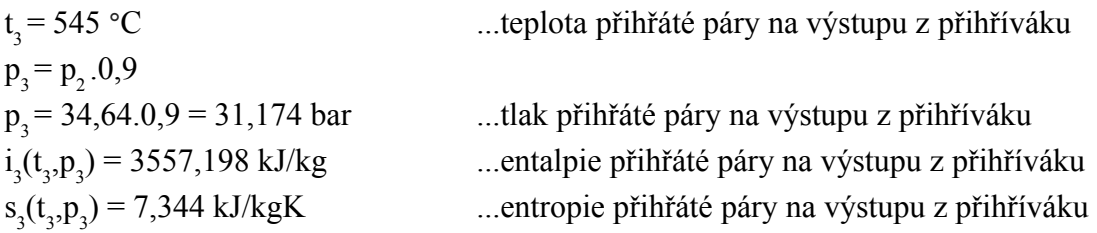

#### *Parametry páry na vstupu do ST-NT dílu po škrcení:*

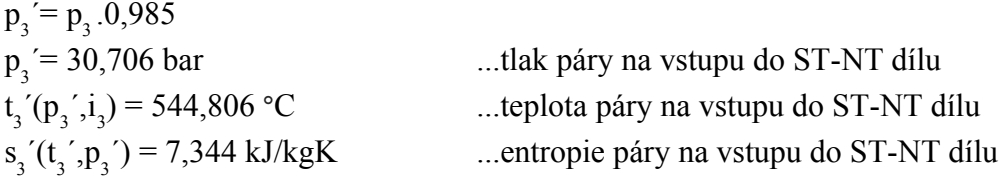

#### **2.3.2 Parametry páry na výstupu z ST-NT dílu**

Tlak na výstupu z ST-NT dílu bude vyšší než tlak v kondenzátoru o tlakovou ztrátu, kterou je možné určit pomocí vztahu (1).

$$
\Delta p = p_k \delta_{HK} \left(\frac{c_{HK}}{100}\right)^2 \tag{1}
$$

Kde  $p_k^{\text{}}(t_k)$ ...tlak v kondenzátoru (K) t<sub>k</sub> = t<sub>CHV</sub> +  $\Delta t_k$  +  $\delta t_k$  = 32+10+3 = 45 °C ...teplota zkondenzované páry  $\zeta = 0.05$  ...ztrátový součinitel c HK ...absolutní rychlost páry v hrdle kondenzátoru  $\Delta p = 0.0030702$ bar ...tlaková ztráta mezi výstupem z ST-NT dílu a K  $p_k' = p_4 = p_k$ ...tlak na výstupu z ST-NT dílu

#### *Hodnoty za předpokladu izoentropické expanze:*

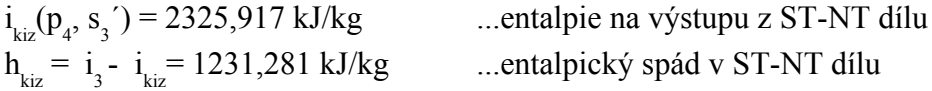

*Hodnoty po skutečné expanzi:*

 $h_{\rm ksk} = \eta_{\rm ST-NT}$ .  $h_{\rm kiz}$  $h_{\text{ksk}} = 0.93.1229.31 = 1145.092 \text{ kJ/kg}$  ...skutečný entalpický spád v ST-NT dílu  $i_k' = i_4$  $t_{k}^{\prime} = t_{4}^{\prime} (i_{4}^{\prime}, p_{4}^{\prime})$  $S_4$   $(i_4, p_4)$ 

...entalpie páry na výstupu z ST-NT dílu ) = 45,614**°**C ...teplota páry na výstupu z ST-NT dílu ...entropie páry na výstupu z ST-NT dílu

#### **2.4 Určení parametrů kondenzátoru**

Pára vystupující z ST-NT dílu proudí do kondenzátoru, kde předá své zbytkové teplo chladící vodě. Kondenzace probíhá za konstantního tlaku a konstantní teploty, jak je možno vidět na obrázku č. 2-3.

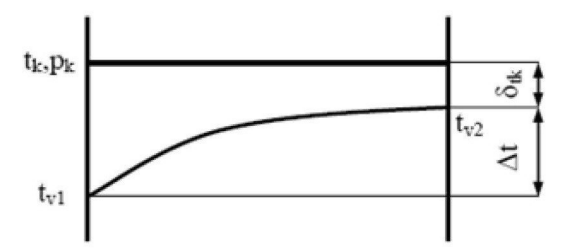

*Obr. 2-3: Průběh kondenzace páry v kondenzátoru [4]*

t<sub>k</sub>= t<sub>CHV</sub>+ ∆t<sub>k</sub> + δt<sub>k</sub>= 32+10+3 = 45 °C ...teplota zkondenzované páry na výstupu z K  $p_k^{\text{}}(t_k)$ ...tlak zkondenzované páry na výstupu z K  $i_k$ (p<sub>k</sub>,t<sub>k</sub> ...entalpie zkondenzované páry na výstupu z K  $s_k(p_k, t_k)$ ...entropie zkondenzované páry na výstupu z K

### **2.5 Určení parametrů odplyňováku**

Funkcí odplyňováku je odstranění vzduchu z kondenzátu, který je nežádoucí například z důvodu navýšení práce napájecího čerpadla, koroze použitých komponent a snížení součinitele přestupu tepla. Zároveň slouží jako směšovací ohřívák napájecí vody, tudíž koncový teplotní rozdíl bude  $\delta t = 0$ .

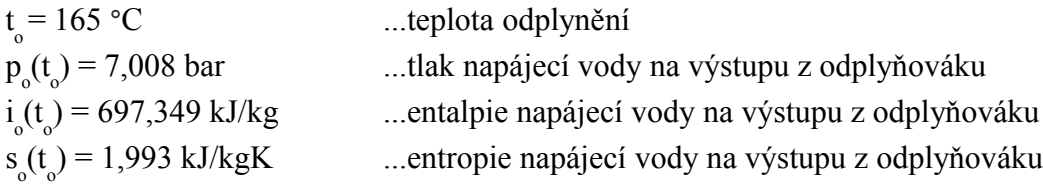

### **2.6 Určení parametrů čerpadel**

#### **2.6.1 Určení parametrů kondenzátního čerpadla**

Pomocí kondenzátního čerpadla je kondenzát dopravován přes kondenzátor ucpávkových par a nízkotlakou část regenerace k odplyňováku. Dochází ke značnému navýšení tlaku oproti hlubokému vakuu v kondenzátoru, čímž se zabrání nasávání vzduchu netěstnostmi potrubních tras a ke snížení jejich namáhání. K určení tlaku na výstupu z KČ je potřeba znalost tlakových ztrát, které musí být pokryty.

 $p_{\rm K\check{C}}$  =  $p_{\rm o}.(1+4*_{\zeta_{\rm oh}})$  $p_{\kappa\breve{\text{C}}}$  = 7,008.(1+0,08) = 7,569 bar ...tlak na napájecí vody výstupu z KČ

#### *Hodnoty za předpokladu izoentropické komprese:*

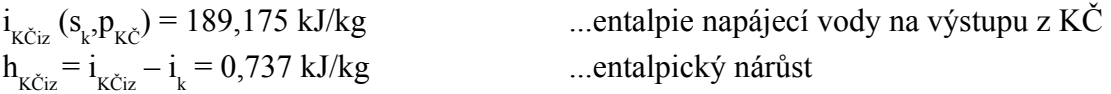

#### *Hodnoty při skutečné kompresi:*

$$
h_{K\text{Čsk}} = h_{K\text{Čsk}} / \eta_{K\text{Čsk}} = 0.737/0.75 = 0.983 \text{ kJ/kg}
$$
\n
$$
h_{K\text{Čsk}} = i_{K} + h_{K\text{Čsk}}
$$
\n
$$
i_{K\text{Čsk}} = 189,420 \text{ kJ/kg}
$$
\n
$$
s_{K\text{Č}}(i_{K\text{Čsk}}, p_{K\text{Č}}) = 0.639 \text{ kJ/kg}
$$
\n
$$
t_{K\text{CI}} \text{ (i}_{K\text{Čsk}}, p_{K\text{CI}}) = 45,091 \text{ °C}
$$
\nIntropic napájecí vody na výstupu z KČ

\n...etropie napájecí vody na výstupu z KČ

\n...teplota napájecí vody na výstupu z KČ

#### **2.6.2 Určení parametrů napájecího čerpadla**

Pomocí napájecího čerpadla je kondenzát dopravován z odplyňováku přes vysokotlakou regeneraci do parogenerátoru. Aby bylo dosaženo požadovaného tlaku admisní páry, který je zadán, musí být tlak na výstupu z NČ vyšší o tlakové ztráty v ohřívácích a v parogenerátoru.

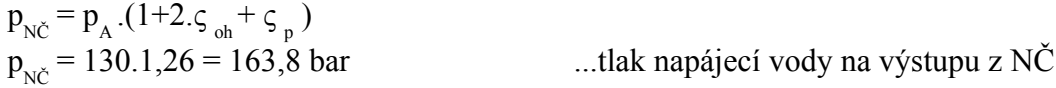

#### *Hodnoty za předpokladu izoentropické komprese:*

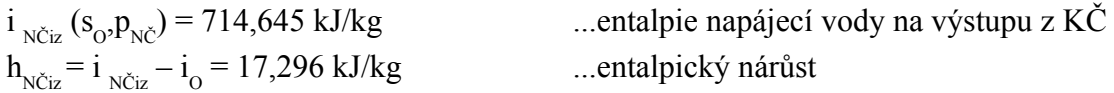

#### *Hodnoty při skutečné kompresi:*

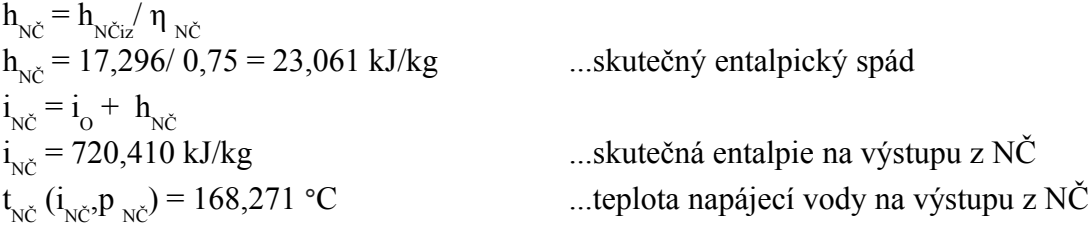

### **2.7 Návrh a výpočet regenerace**

Systém regenerace se skládá ze tří nízkotlakých ohříváků (NTO), odplyňováku (O) a dvou vysokotlakých ohříváků (VTO). Pomocí NTO<sub>123</sub> a O je teplota kondenzátu vycházejícího z kondenzátoru (K) navýšena na teplotu odplynění  $t_o$ . Napájecí voda je dále ohřívána ve VTO<sub>1,2</sub> na teplotu napájecí vody t<sub>NV</sub>, která je zadána.

#### **2.7.1 Výpočet vysokotlaké regenerace**

Vysokotlaká regenerace se skládá ze dvou VTO. U obou ohříváků je uvažován srážeč přehřátí a podchlazovač kondenzátu z důvodu navýšení tepelné účinnosti. Průběh teplot napájecí vody a páry je zobrazen na obrázku č. 2-4. Oblast teplot  $t_{3}$  až  $t_{3}^{'}$  odpovídá snížení teploty topné páry ve srážeči přehřátí. Oblast  $t_{3}$ ´ až  $t_{3}$ ´´ odpovídá kondenzaci topné páry a  $t_{3}$ ´´ až  $t_{5}$  značí podchlazení kondenzátu v podchlazovači.

#### *Postup výpočtu pro VTO2 lze popsat následujícím způsobem:*

*Pomocí poměru mvto a teploty napájecí vody (dále jen t nv ) na výstupu z napájecího čerpadla* lze určit t<sub>nv</sub> na výstupu z VTO1. Tímto krokem byla vlastně určena t<sub>nv</sub> na vstupu do VTO2. Dále je možno určit teplotu sytosti jako součet t<sub>nv</sub> na výstupu z VTO2 (dle zadání) *a tepltotního rozdílu v ohříváku δt*<sub>*VTO</sub>*. Pomocí této teploty se určí i tlak na mezi sytosti a tyto</sub> *dvě veličiny pak vyjadřují, za jakého stavu bude odběrová pára v ohříváku kondenzovat. Tlak sytosti se navýší o tlakové ztráty v přiváděcím potrubí a tímto způsobem je určen tlak odběrové páry v odběru z turbíny. Pomocí tohoto tlaku a entropie admisní páry lze určit entalpii odběrové páry př izoentropické expanzi. Odečteme-li tuto entalpii od entalpie admisní páry a tento rozdíl vynásobíme účinností turbíny, získáme skutečný entalpický spád a tím pádem i entalpii odběrové páry při skutečné expanzi. Touto entalpií a tlakem páry v odběru z turbíny, resp. tlakem sytosti, je určena teplota páry v odběru, resp. teplota páry na vstupu do ohříváku. Zbývá určit teplotu kondenzátu na výstupu z podchlazovače. Tu určíme jako součet t<sub>11</sub>, na vstupu do ohříváku a teplotního rozdílu v podchlazovači*  $\delta t$ *<sub>p</sub>. Pomocí této teploty pak lze určit i entalpii kondenzátu na výstupu z podchlazovače. Uvedený postup je poté obdobný pro všechny ohříváky.*

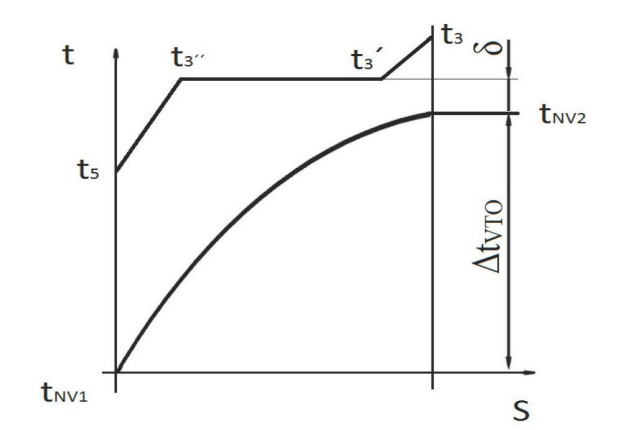

*Obr. 2-4: Průběh teplot napájecí vody a páry ve VTO[4]*

Velikost ohřátí napájecí vody v jednotlivých ohřívácích lze určit pomocí vztahu (2).

$$
m_{VTO} = \sqrt[2]{\left(\frac{T_{NV}}{T_{N\tilde{C}}}\right)}\tag{2}\text{[5]}
$$

Kde

$$
T_{\text{NV}} = 238 + 273,15 = 511,15 \text{ K}
$$
...teplota napájecí vody dána zadáním  

$$
T_{\text{NC}} = 168,271 + 273,15 = 441,421 \text{ K}
$$
...teplota napájecí vody na výstupu napájecího čerpadla  

$$
z = 2
$$
...počet vysokotlakých ohříváků

$$
m_{\text{VTO}} = \sqrt[2]{\left(\frac{511,15}{441,421}\right)} = 1,0761
$$

Pomocí tohoto poměru lze určit teplotu na výstupu z VTO1.

$$
t_{\text{vTO1_výst}} = T_{\text{NČ}} \cdot m_{\text{vTO}} = 475,007 \text{ K} = 201,857 \text{ °C}
$$

#### **2.7.1.1 Určení parametrů VTO2**

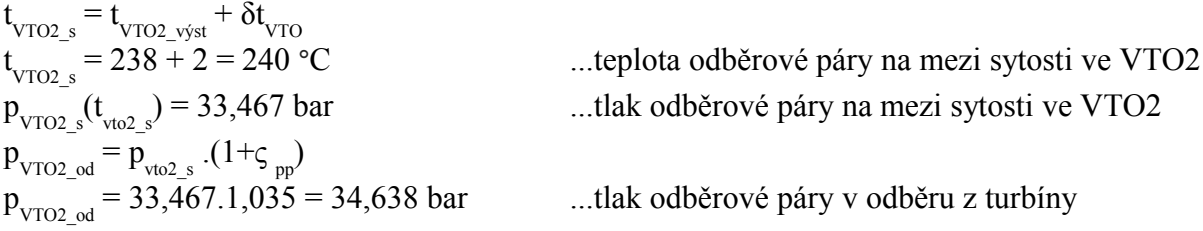

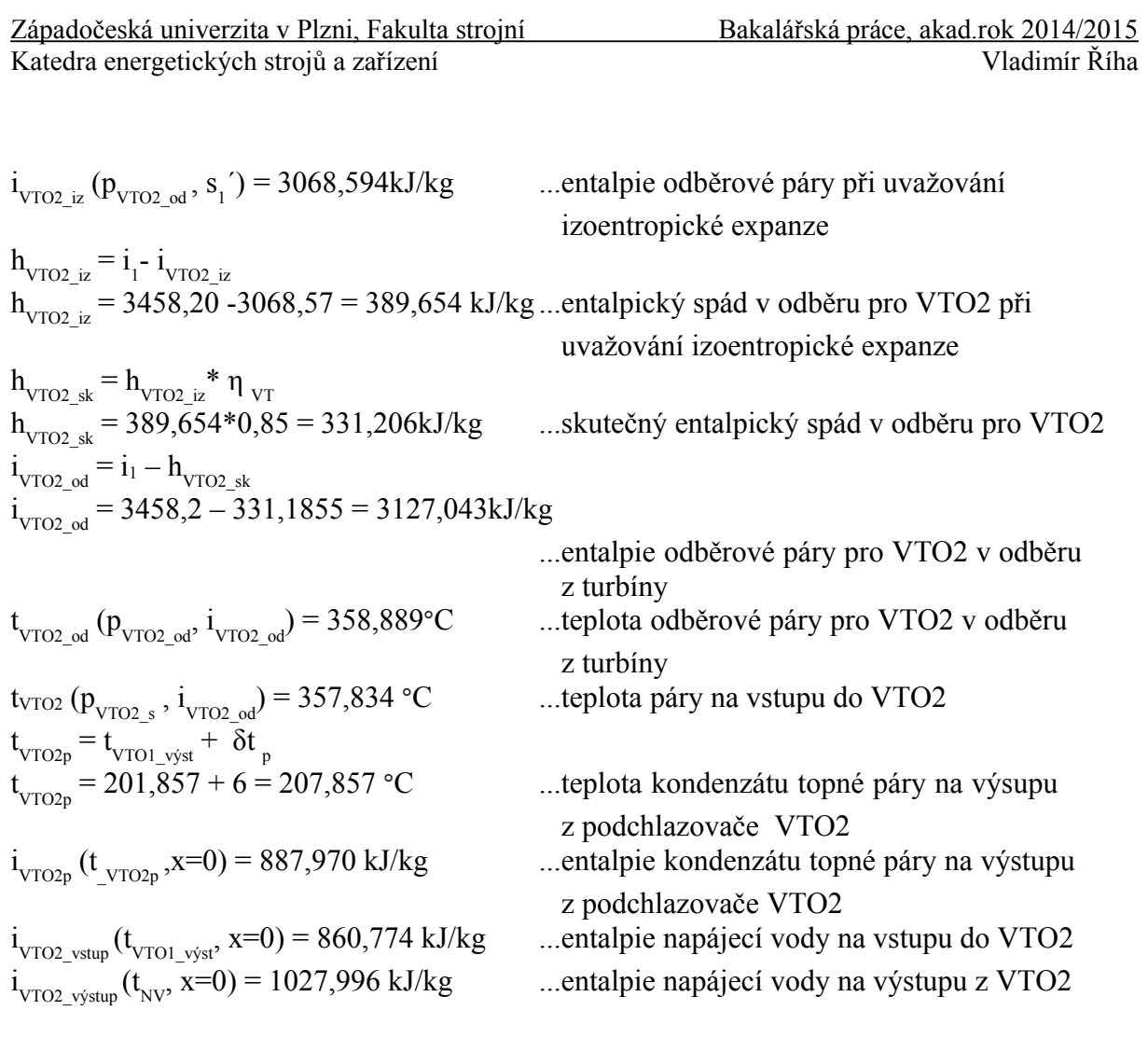

#### **2.7.1.2 Určení parametrů VTO1**

t<sub>VTO1\_s</sub> = t<sub>VTO1\_výstup</sub> +  $\delta t_{\text{VTO}}$ <br>t<sub>VTO1\_s</sub> = 201,857+ 2 = 203,857 °C tVTO1\_s = 201,857+ 2 = 203,857 **°**C ..teplota odběrové páry na mezi sytosti pro VTO1  $p_{\text{VTO1 s}}(t_{\text{VTO1 s}}) = 16,841 \text{ bar}$ ...tlak odběrové páry na mezi sytosti pro VTO1  $p_{\text{VTO1\_od}} = p_{\text{VTO1\_s}} (1 + \varsigma_{\text{pp}})$  $p_{\text{vTO1\_od}} = 16,841.1,035 = 17,431\text{bar}$  ...tlak odběrové páry v odběru z turbíny  $i_{\text{VTO1\_iz}}$   $(p_{\text{VTO1\_od}}$ ,  $s_{3}$ ...entalpie odběrové páry při uvažování izoentropické expanze  $h_{\text{VTO1 iz}} = i_3 - i_{\text{VTO1 iz}}$  $h_{\text{vTO1}\_iz}$  = 3557,2 – 3354,851 = 202,347 kJ/kg...entalpický spád v odběru pro VTO1 při uvažování izoentropické expanze  $h_{\text{VTO1\_sk}} = h_{\text{VTO1\_iz}}$ .  $\eta_{\text{ST-NT}}$  $h_{\text{VTO1 sk}}$  = 202,347.0,93 = 188,183kJ/kg sku tečný entalpický spád v odběru pro VTO1.

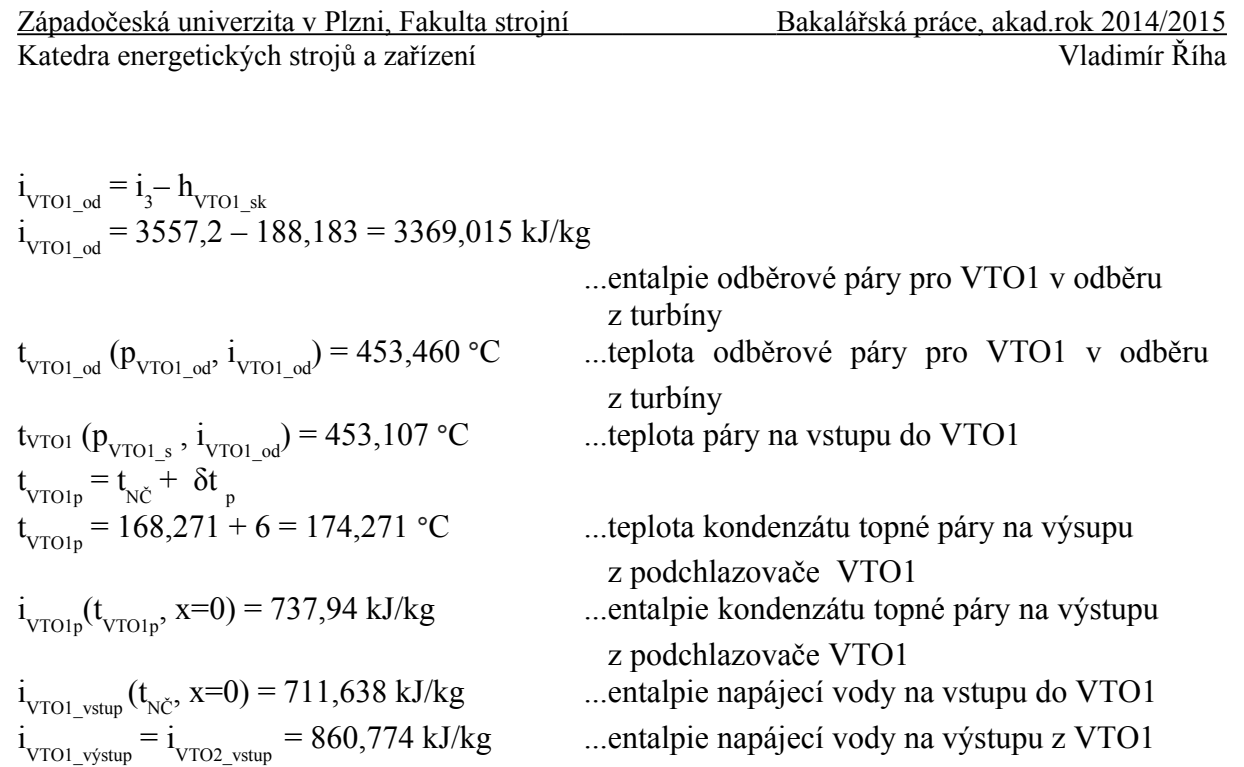

#### **2.7.2 Výpočet nízkotlaké regenerace**

Nízkotlaká regenerace se skládá ze tří nízkotlakých ohříváků (NTO) s podchlazovačem kondenzátu a z odplyňováku (O). Pro určení parametrů jednotlivých ohříváků bylo zvoleno rovnoměrné ohřátí napájecí vody (NV) pomocí poměru m<sub>NTO</sub>.

$$
m_{\scriptscriptstyle NTO} = \sqrt[2]{\frac{T_o}{T_{\scriptscriptstyle KKP}}}
$$

Kde

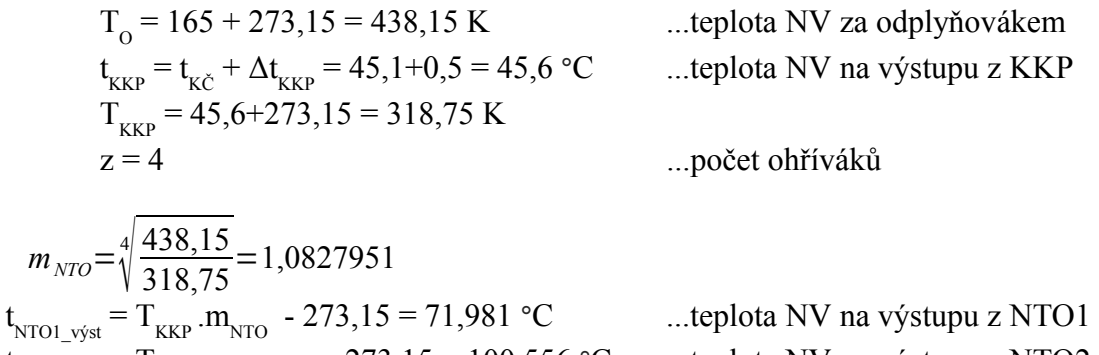

$$
t_{NTO2\_vyst} = T_{NTO1\_vyst}.m_{NTO} - 273,15 = 100,556 °C
$$
 ...teplota NV na výstupu z NTO2  

$$
t_{NTO3-vyst} = T_{NTO2-vyst}.m_{NTO} - 273,15 = 131,497 °C
$$
 ...teplota NV na výstupu z NTO3

Na obrázku č. 2-5 jsou znázorněny průběhy teplot napájecí vody a odběrové páry v nízkotlakých ohřívácích. Zde δt označuje koncový teplotní rozdíl kondenzátu topné páry na mezi sytosti a δt´ teplotní rozdíl kondezátu topné páry na výstupu z podchlazovače a napájecí vody na vstupu do NTO.

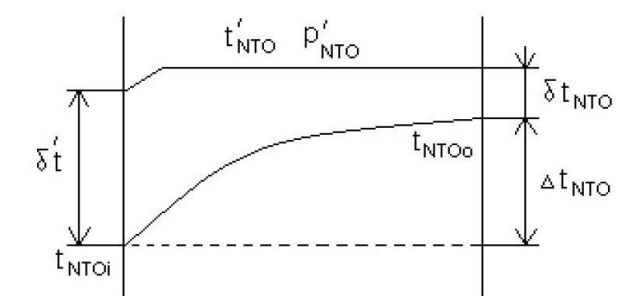

*Obr. 2-5: Průběh teplot napájecí vody a topné páry v NTO[4]*

#### **2.7.2.1 Určení parametrů odplyňováku (O)**

Odplyňovák je regenerační výměník tepla, který pracuje na směšovacím principu. Koncový teplotní rozdíl je tedy roven nule  $(\delta t = 0)$ .

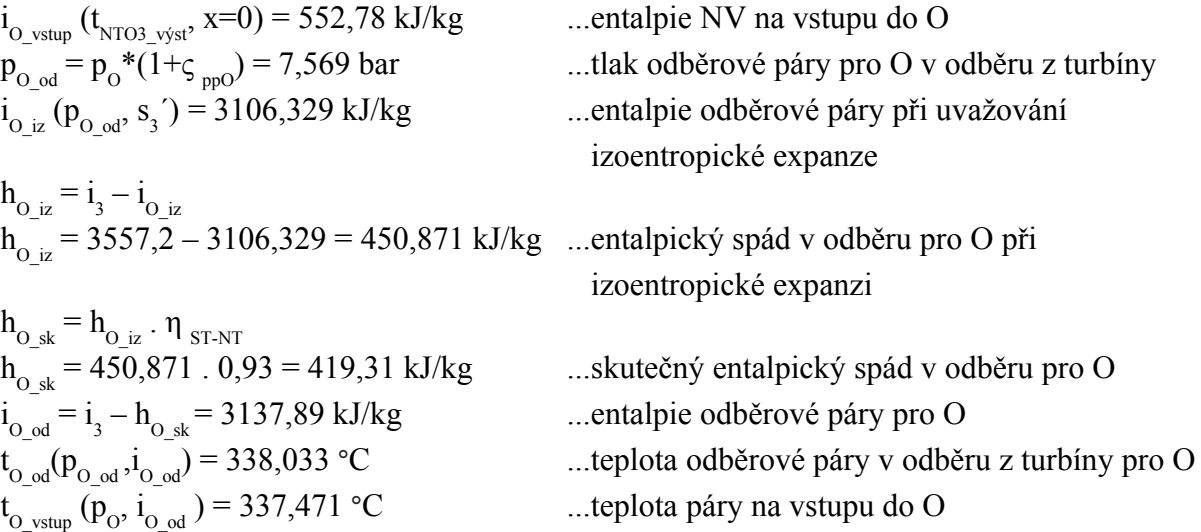

#### **2.7.2.2 Určení parametrů NTO3**

 $t_{\text{NTO3s}} = t_{\text{NTO3_vyst}} + \delta t_{\text{NTO}}$  $t_{NTO3s} = 131,497 + 5 = 136,497$  °C  $p_{NTO3s} (t_{NTO3s}) = 3,271$  bar  $p_{\text{NTO3\_od}} = p_{\text{NTO3s}}(1+\varsigma_{\text{pp}})$  $p_{NTO3 od} = 3,271.1,035 = 3,386$  bar  $i_{\text{NTO3}_i}$  ( $p_{\text{NTO3}_o}$ ,  $s_{3}$ 

 $h_{NTO3_iz} = i_3 - i_{NTO3_iz}$  $h_{\text{NTO3}_i} = 3557,2 - 2907,49 = 649,71 \text{ kJ/kg}$  ...entalpický spád v odběru pro NTO3 při

 $h_{\text{NTO3\_sk}} = h_{\text{NTO3\_iz}} \cdot \eta_{\text{ST-NT}}$  $h_{\text{NTO3\_sk}} = 649, 1.0, 93 = 604, 228 \text{ kJ/kg}$  ...skutečný entalpický spád v odběru pro NTO3  $i_{\text{NTO3\_od}} = i_{3} - h_{\text{NTO3\_sk}}$ t<sub>NTO3\_vstup</sub> (p<sub>NTO3s</sub>,i<sub>NTO3\_od</sub>) = 243,11<sup>°</sup>C ...teplota odběrové páry na vstupu do NTO3  $t_{\text{NTO3p}} = t_{\text{NTO2}_\text{yyst}} + \delta t_{\text{p}}$ 

$$
i_{NTO3p}(t_{NTO3p}, x=0) = 446,792 \text{ kJ/kg}
$$

 $i_{NTO3\_vstup}(t_{NTO2\_vyst}, x=0) = 421,446 \text{ kJ/kg}$  ...entalpie NV na vstupu do NTO3  $i_{NTO3_výstup}$  ( $t_{NTO3_výst}$ , x=0) = 552,78 kJ/kg ...entalpie NV na výstupu z NTO3

#### **2.7.2.3 Určení parametrů NTO2**

 $t_{\text{NTO2s}} = t_{\text{NTO2-výst}} + \delta t_{\text{NTO}}$  $t_{NTO2s} = 100,556 + 5 = 105,556$  °C  $p_{NTO2s} (t_{NTO2s}) = 1,232$  bar  $p_{\text{NTO2\_od}} = p_{\text{NTO2s}} \cdot (1+\varsigma_{\text{pp}})$  $p_{NTO2 od} = 1,232. 1,035 = 1,276$  bar  $i_{\text{NTO2\_iz}}$   $(p_{\text{NTO2\_od}} , s_{3})$ 

NTO3s = 131,497 + 5 = 136,497 **°**C ...teplota odběrové páry na mezi sytosti v NTO3 ...tlak odběrové páry na mezi sytosti v NTO3

..tlak odběrové páry v odběru z turbíny pro NTO3 ...entalpie odběrové páry v odběru z turbíny při uvažování izoentropické expanze

uvažování izoentropické expanze

 $i_{\text{NTO3\_od}}$  = 3557,2–604,228 = 2952,97 kJ/kg ...entalpie odběrové páry v odběru pro NTO3 t<sub>NTO3\_od</sub> (p<sub>NTO3\_od</sub>,i<sub>NTO3\_od</sub>) = 243,30°C ...teplota odběrové páry v odběru pro NTO3

- t NTO3p = 100,556+ 6 =106,556 **°**C ...teplota kondenzátu topné páry na výstupu z podchlazovače
	- ...entalpie kondenzátu topné páry na výstupu
	- z podchlazovače<br>...entalpie NV na vstupu do NTO3
	-

...teplota odběrové páry na mezi sytosti v NTO2 ...tlak odběrové páry na mezi sytosti v NTO2

..tlak odběrové páry v odběru z turbiny pro NTO2. ...entalpie odběrové páry v odběru z turbíny při uvažování izoentropické expanze

 $h_{\text{NTO2}_i} = i_3 - i_{\text{NTO2}_i}$  $h_{\text{NTO2}_i z} = 3557,2 - 2711,64 = 845,56 \text{ kJ/kg}$  ...entalpický spád v odběru pro NTO2 při

 $h_{\text{NTO2\_sk}} = h_{\text{NTO2\_iz}}$ .  $\eta_{\text{ST-NT}}$  $i_{\text{NTO2\_od}} = i_3$ t<sub>NTO2\_od</sub> (p<sub>NTO2\_od</sub>, i<sub>NTO2\_od</sub>) = 148,14 °C ...teplota odběrové páry v odběru pro NTO2 t<sub>NTO2\_vstup</sub> (p<sub>NTO2s</sub>, i<sub>NTO2\_od</sub>) = 147,98°C ...teplota odběrové páry na vstupu do NTO2  $t_{\text{NTO2p}} = t_{\text{NTO1_vyst}} + \delta t_{\text{p}}$ 

 $i_{\text{NTOn}}(t_{\text{NTO2n}}, x=0) = 326,476 \text{kJ/kg}$ 

 $i_{NTO2\_vstup}(t_{NTO1\_vyst}, x=0) = 301,32 \text{ kJ/kg}$  ...entalpie NV na vstupu do NTO2  $i_{NTO2\_vyst}(t_{NTO2\_vyst}, x=0) = 421,446 \text{ kJ/kg}$  ...entalpie NV na výstupu z NTO2

#### **2.7.2.4 Určení parametrů NTO1**

 $t_{\text{NTO1}} = t_{\text{NTO1}_\text{výst}} + \delta t_{\text{NTO}}$  $t_{NTOIs} = 71,981 + 5 = 76,981$  °C  $p_{NTOIs} (t_{NTOIs}) = 0,419$  bar  $p_{\text{NTO1\_od}} = p_{\text{NTO1s}} \cdot (1+\varsigma_{\text{pp}})$  $p_{NTO1\_od} = 0,419.1,035 = 0,434$  bar  $i_{\text{NTO1\_iz}}(p_{\text{NTO1\_od}}^{},s_3^{})$ 

 $h_{\text{NTO1\_iz}} = i_3 - i_{\text{NTO1\_iz}}$ 

 $h_{\text{NTO1 sk}} = h_{\text{NTO2 iz}}$ .  $\eta_{\text{ST-NT}}$  $i_{\text{NTO1 od}} = i_{3}$ t<sub>NTO1</sub> <sub>vstup</sub> (p<sub>NTO1s</sub>, i<sub>NTO1 od</sub>) = 76,98°C ...teplota odběrové páry na vstupu do NTO1  $t_{\text{NTO1p}} = t_{\text{KKP}} + \delta t_{\text{p}}$  $t_{\text{NTOLn}} = 45.6 + 6 = 51.6$  °C

uvažování izoentropické expanze

- $h_{\text{NTO2\_sk}} = 845,56$  .0,93 = 786,371 kJ/kg ...skutečný entalpický spád v odběru pro NTO2
	- entalpie odběrové páry v odběru pro NTO2.<br>skeplota odběrové páry v odběru pro NTO2.
	-
	-
- t NTO2p = 71,981 + 6 = 77,981 **°**C ...teplota kondenzátu topné páry na výstupu z podchlazovače
	- ...entalpie kondenzátu topné páry na výstupu z podchlazovače
	-
	-

...teplota odběrové páry na mezi sytosti v NTO1 ...tlak odběrové páry na mezi sytosti v NTO1

..tlak odběrové páry v odběru z turbíny pro NTO1. ...entalpie odběrové páry v odběru z turbíny při uvažování izoentropické expanze

 $h_{\text{NTO1 iz}} = 3557,2 - 2535,05 = 1022,15 \text{ kJ/kg}...$ entalpický spád v odběru pro NTO1 při uvažování izoentropické expanze

 $h_{\text{NTO1\_sk}} = 1022,15$  .0,93 = 950,597 kJ/kg ...skutečný entalpický spád v odběru pro NTO1 ...entalpie odběrové páry v odběru pro NTO1 t<sub>NTO1\_od</sub> (p<sub>NTO1\_od</sub>, i<sub>NTO1\_od</sub>) = 77,82 °C ...teplota odběrové páry v odběru pro NTO1

> $...$ teplota kondenzátu topné páry na výstupu z podchlazovače

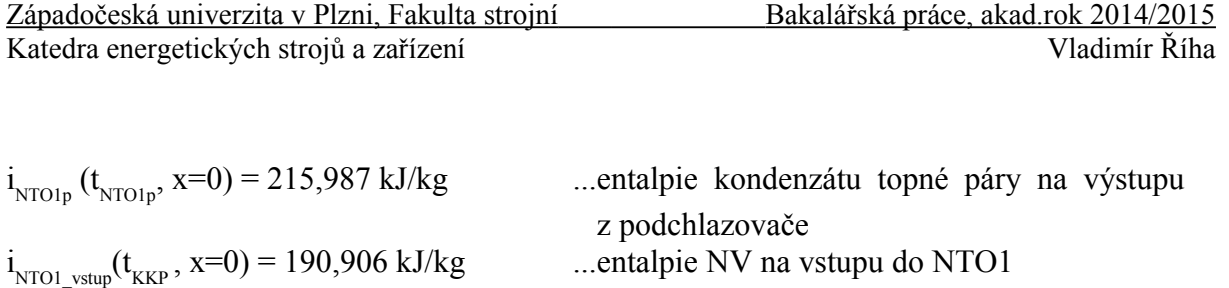

 $i_{NTO1_výst}(t_{NTO1_výst}, x=0) = 301,318 \text{ kJ/kg}$  ...entalpie NV na výstupu z NTO1

# **2.8 Určení průtokového množství páry**

Pro výpočet celkového průtočného množství páry pro zadaný výkon je nejdříve proveden výpočet průtokových množství odběrové páry pro regeneraci. Tyto tzv. bilanční rovnice výchází z tepelné rovnováhy pro jednotlivé ohříváky. Hodnota *y* zde označuje množství odběrové páry potřebné na zvýšení energie napájecí vody, při uvažování 1kg páry na vstupu do turbíny.

#### **2.8.1 Bilanční rovnice**

#### **2.8.1.1 Výpočet vysokotlaké regenerace**

Množství páry pro VTO2:

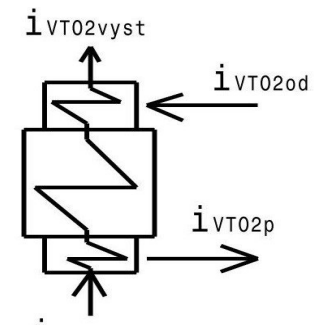

 $i$  VT02 vstup *Obr. 2-6: Schéma VTO2*

$$
y_{\text{VTO2}}.(i_{\text{VTO2od}} - i_{\text{VTO2p}}).
$$
  $\eta_{\text{VTO}} = 1.(i_{\text{VTO2vyst}} - i_{\text{VTO2vstup}})$ 

$$
y_{\text{VTO2}} = \frac{(i_{\text{VTO2} \text{vyst}} - i_{\text{VTO2} \text{vstup}})}{((i_{\text{VTO2} \text{od}} - i_{\text{VTO2} \text{p}}) \cdot \eta_{\text{VTO}})}
$$

$$
y_{\text{VTO2}} = \frac{(1028 - 860, 77)}{((3127, 04 - 887.97), 0, 98)} = 0,07621
$$

Množství páry pro VTO1:

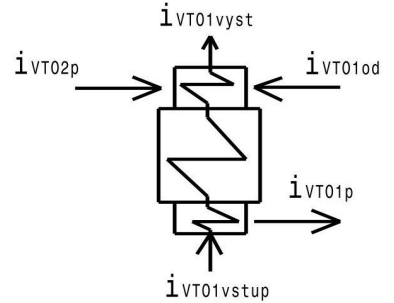

*Obr. 2-7: Schéma VTO1*

$$
[y_{\text{VTO1}}.(i_{\text{VTO1od}} - i_{\text{VTO1p}}) + y_{\text{VTO2}}.(i_{\text{VTO2p}} - i_{\text{VTO1p}})]\eta_{\text{VTO}} = 1.(i_{\text{VTO1vyst}} - i_{\text{VTO1vstup}})
$$

$$
y_{\text{VTO1}} = \frac{(i_{\text{VTO1vyst}} - i_{\text{VTO1vstup}}) - (y_{\text{VTO2}}.(i_{\text{VTO2p}} - i_{\text{VTO1p}}). \eta_{\text{VTO}})}{(i_{\text{VTO1od}} - i_{\text{VTO1p}}). \eta_{\text{VTO}}}
$$

*y*<sub>*VTOI</sub>* =  $\frac{(860.77-711,64)-(0,07621.(887,97-737,94).0,98)}{(3360.02,737,94)0.98}$ </sub> (3369,02−737,94).0 ,98  $=0,05349$ 

#### **2.8.1.2 Výpočet nízkotlaké regenerace**

#### **Množství páry pro odplyňovák:**

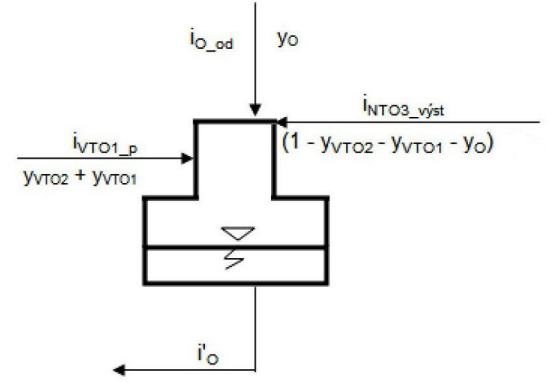

*Obr. 2-8: Schéma odplyňováku [4]*

$$
\eta_o[y_o.(i_{ood}-i_o]) + (y_{\nu TO2} + y_{\nu TO1}).(i_{\nu TO1p}-i_o]) = (1 - y_{\nu TO1} - y_{\nu TO2} - y_o).(i_o' - i_{\nu TO3 \nu \text{yst}})
$$

Substituce:  $C = (1 - y_{VTOI} - y_{VTO2})$ 

Potom:

$$
y_o.[\eta_o.(i_{ood} - i_o') + (i_o' - i_{NTO3\text{vyst}})] = C.(i_o' - i_{NTO3\text{vyst}}) - \eta_o.(y_{VTO2} + y_{VTO1}).(i_{VTO1p} - i_o')
$$
  
\n
$$
y_o = \frac{C.(i_o' - i_{NTO3\text{vyst}}) - \eta_o.(y_{VTO2} + y_{VTO1}).(i_{VTO1p} - i_o')}{[\eta_o.(i_{ood} - i_o') + (i_o' - i_{NTO3\text{vyst}})]}
$$
  
\n
$$
y_o = \frac{0,870298.(697,35 - 552,78) - 0,98.(0,07621 + 0,05349).(737,94 - 697,35)}{0,98.(3137,89 - 697,35) + (697,35 - 552,78)} = 0,04757
$$

#### **Množství páry pro NTO3:**

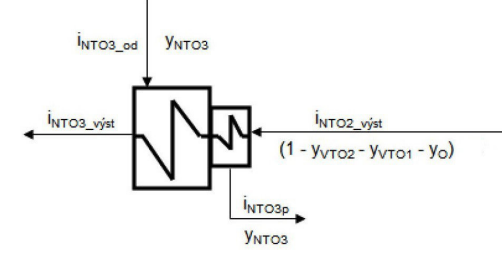

*Obr. 2-9: Schéma NTO3 [4]*

$$
\eta_{\text{NTO3}}.\, y_{\text{NTO3}}.(i_{\text{NTO3od}} - i_{\text{NTO3p}}) = (1 - y_O - y_{\text{NTO2}} - y_{\text{NTO1}}).(i_{\text{NTO3vyst}} - i_{\text{NTO2vyst}})
$$

Substitute: 
$$
K = (1 - y_0 - y_{\text{VTO2}} - y_{\text{VTO1}})
$$

Potom: *y* 

$$
V_{NTO3} = \frac{K.(i_{NTOSyyst} - i_{NTO2yyst})}{\eta_{NTOS}.(i_{NTOSod} - i_{NTO3p})}
$$

$$
y_{NTO3} = \frac{0.82273.(.552.78 - 421.45)}{0.99.(.2952.97 - 446.79)} = 0.04355
$$

#### **Množství páry pro NTO2:**

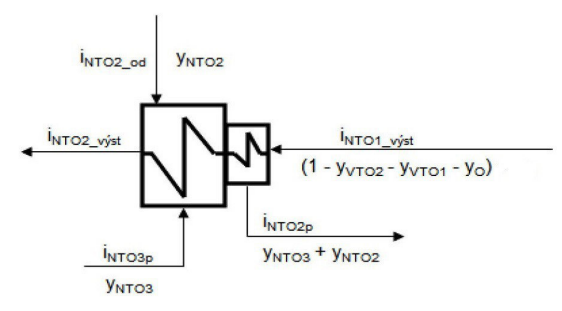

*Obr. 2-10: Schéma NTO2 [4]*

$$
y_{\text{NTO2}} \cdot (i_{\text{NTO2od}} - i_{\text{NTO2p}}) \cdot \eta_{\text{NTO}} + y_{\text{NTO3}} \cdot (i_{\text{NTO3p}} - i_{\text{NTO2p}}) \cdot \eta_{\text{NTO}} = K \cdot (i_{\text{NTO2výst}} - i_{\text{NTO1výst}})
$$

$$
y_{\text{NTO2}} = \frac{K.(i_{\text{NTO2výst}} - i_{\text{NTO1výst}}) - y_{\text{NTO3}}.(i_{\text{NTO3p}} - i_{\text{NTO2p}}). \eta_{\text{NTO}}}{(i_{\text{NTO2od}} - i_{\text{NTO2p}}). \eta_{\text{NTO}}}
$$

$$
y_{\text{NTO2}} = \frac{0,82273 \cdot (421,45 - 301,32) - 0,04355 \cdot (446,79 - 326,48) \cdot 0,99}{(2770,83 - 326,48) \cdot 0,99} = 0,03870
$$

#### **Množství páry pro NTO1:**

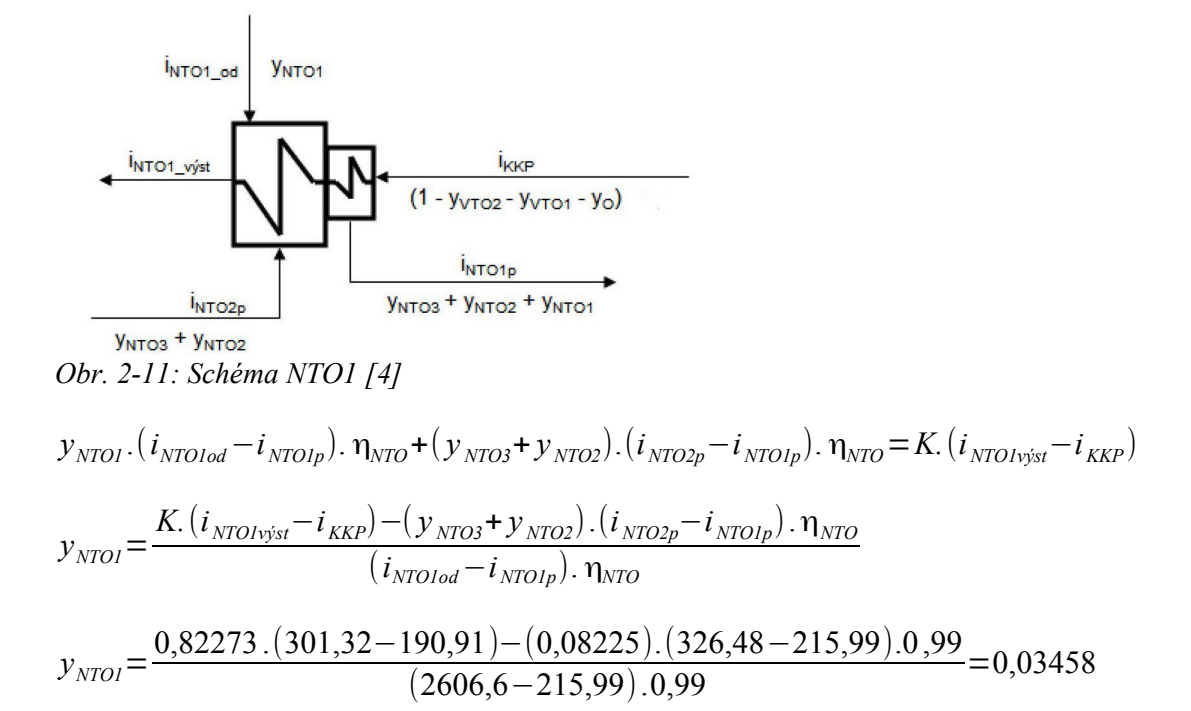

#### **2.8.2 Množství páry proudící oběhem**

 $m_p =$ *Pel*  $a_{\textit{celk}}$  .  $\eta_{\textit{mech}}$  .  $\eta_{\textit{G}}$ [kg/s] ...množství páry na vstupu do turbíny  $a_{\text{cells}} = a_{\text{VT}} + a_{\text{(ST-NT)}}$  [kJ/kg] ...celková měrná práce vykonaná VT a ST-NT dílem

Aby bylo možné určit celkovou práci turbíny, je potřeba vyčíslit jednotlivé entalpické spády mezi místy odběrů páry.

$$
h_1 = i_1 - i_{\text{VTO2od}} = 3458,248 - 3127,043 = 331,205 \text{ kJ/kg}
$$
\n
$$
h_2 = i_3 - i_{\text{VTO1od}} = 3557,20 - 3369,02 = 188,18 \text{ kJ/kg}
$$
\n
$$
h_3 = i_{\text{VTO1od}} - i_{\text{ood}} = 3369,02 - 3137,89 = 231,13 \text{ kJ/kg}
$$
\n
$$
h_4 = i_{\text{ood}} - i_{\text{NTO3od}} = 3137,89 - 2952,97 = 181,92 \text{ kJ/kg}
$$
\n
$$
h_5 = i_{\text{NTO3od}} - i_{\text{NTO2od}} = 2952,97 - 2770,83 = 182,14 \text{ kJ/kg}
$$
\n
$$
h_6 = i_{\text{NTO2od}} - i_{\text{NTO1od}} = 2770,83 - 2606,60 = 164,23 \text{ kJ/kg}
$$
\n
$$
h_7 = i_{\text{NTO1od}} - i_4 = 2606,60 - 2412,11 = 194,49 \text{ kJ/kg}
$$

Následuje určení jednotkových průtočných množství jednotlivými úseky turbíny. Pro zpřehlednění jsou pro tato množství zavedeny substituce *y i* .

 $y_1 = 1$  $y_2 = 1 - y_{\text{VTO2}} = 1 - 0.07621 = 0.92379$  $y_3 = 1 - y_{\text{VTO2}} - y_{\text{VTO1}} = 0.92379 - 0.05349 = 0.87030$  $y_4 = 1 - y_{\text{VTO2}} - y_{\text{VTO1}} - y_{\text{o}} = 0.87030 - 0.04757 = 0.82273$  $y_s = 1 - y_{\text{vTO2}} - y_{\text{vTO1}} - y_{\text{o}} - y_{\text{NTO3}} = 0,82273 - 0,04355 = 0,77918$  $y_{6} = 1 - y_{\text{VTO2}} - y_{\text{VTO1}} - y_{\text{o}} - y_{\text{NTO3}} - y_{\text{NTO2}} = 0,77918 - 0,03876 = 0,74042$  $y_7 = 1 - y_{\text{VTO2}} - y_{\text{VTO1}} - y_{\text{O}} - y_{\text{NTO3}} - y_{\text{NTO2}} - y_{\text{NTO1}} = 0,74042 - 0,03458 = 0,70584$  $a_{\text{VT}} = y_1$ .  $h_1 = 331,205$  kJ/kg  $a_{\text{ST-NT}} = y_2 \cdot h_2 + y_3 \cdot h_3 + y_4 \cdot h_4 + y_5 \cdot h_5 + y_6 \cdot h_6 + y_7 \cdot h_7$  $a_{\text{ST-NT}} = 0.92379. 188.18 + 0.87030. 231.13 + 0.82273. 181.92 + 0.77918. 182.14 +$ 0,74042.  $164.23 + 0.70584$ .  $194.49 = 927.928$  kJ/kg

$$
a_{\text{cell}} = a_{\text{VT}} + a_{\text{ST-NT}} = 1259,133 \text{ kJ/kg}
$$

$$
m_p = \frac{120000}{1259,133.0,995.0,985} = 97,24 [kg/s] = 350,07 [t/h]
$$

Nyní je možné pomocí celkového a poměrných množství určit průtoková množství v jednotlivých odběrech a úsecích cyklu. Jednotlivé hodnoty jsou zobrazeny v tab. č. 2-1.

| Úsek oběhu                 | m[kg/s] |
|----------------------------|---------|
| Vstup do VT dílu           | 97,24   |
| Odběr pro VTO2             | 7,41    |
| Vstup do ST-NT dílu        | 89,83   |
| Odběr pro VTO1             | 5,2     |
| Odběr pro odplyňovák       | 4,63    |
| Odběr pro NTO3             | 4,23    |
| Odběr pro NTO <sub>2</sub> | 3,77    |
| Odběr pro NTO1             | 3,36    |
| Vstup do kondenzátoru      | 68,64   |
| Kondenzát do kondenzátoru  | 11,36   |
| Vstup do KČ                | 80      |

*Tab. 2-1: Výsledná průtoková množství*

## **2.9 Výkon turbíny**

 $P_T = P_{VT} + P_{ST-NT}$ ...celkový výkon turbíny [kW]  $P_{VT} = m_p \cdot a_{VT}$ ...výkon VT dílu [kW]  $P_{VT} = 97,24$ . 331,205 = 32206,37 kW  $P_{ST-NT} = m_p$ ...výkon ST-NT dílu [kW]  $P_{ST-NT} = 97,24.927,928 = 90231,72$  kW  $P_t = 32206,37 + 90231,72 = 122438,1$  kW = 122,4381 MW

Jak je možno vidět, vnitřní výkon turbíny vyšel větší než zadaný výkon na svorkách generátoru. Toto je v pořádku z důvodu zahrnutí mechanické účinnosti a účinnosti generátoru.

# **3. Výpočet tepelné účinnosti a spotřeby tepla**

$$
q_{pi_K} = i_1 - i_{nv}
$$
  
\n
$$
q_{pi_K} = 3458,248 - 1027,996 = 2430,252 \text{ kJ/kg}
$$
  
\n
$$
q_{pi_F} = i_3 - i_2
$$
  
\n
$$
q_{pi_F} = 3557,20 - 3127,04 = 430,16 \text{ kJ/kg}
$$
  
\n
$$
Q_{pi} = m_p \cdot q_{pi_K} + m_p(1-y_{vTO2}) \cdot q_{pi_P}
$$
  
\n
$$
Q_{pi} = 99,24 \cdot 2430,252 + 99,24.0,92379 \cdot 430,16 = 280614 \text{ kW}
$$
  
\n
$$
n_t = \frac{P_G}{Q_{pi}}
$$
  
\n
$$
MR = \frac{3600}{\eta_t} = 8248,769 \text{ [kJ/kWh]}
$$
  
\n
$$
MR = \frac{3600}{\eta_t} = 8248,769 \text{ [kJ/kWh]}
$$
  
\n
$$
MR = \frac{3600}{\eta_t} = 8248,769 \text{ [kJ/kWh]}
$$
  
\n
$$
MR = \frac{3600}{\eta_t} = 8248,769 \text{ [kJ/kWh]}
$$
  
\n
$$
MR = \frac{3600}{\eta_t} = 8248,769 \text{ [kJ/kWh]}
$$
  
\n
$$
MR = \frac{3600}{\eta_t} = 8248,769 \text{ [kJ/kWh]}
$$
  
\n
$$
MR = \frac{3600}{\eta_t} = 8248,769 \text{ [kJ/kWh]}
$$
  
\n
$$
MR = \frac{3600}{\eta_t} = 8248,769 \text{ [kJ/kWh]}
$$
  
\n
$$
MR = \frac{3600}{\eta_t} = 8248,769 \text{ [kJ/kWh]}
$$
  
\n
$$
MR = \frac{3600}{\eta_t} = 8248,769 \text{ [kJ/kWh]}
$$
  
\n
$$
MR = \frac{3600}{\eta_t} = 8248,769 \text{ [kJ
$$

#### **3.1 Tepelné schéma**

Na obrázku č. 3-1 je znázorněno kompletní tepelné schéma cyklu s vyznačenými hodnotami v jednotlivých bodech. Tato schémata se dále používají například k dimenzování potrubních tras a navrhování jednotlivých ohříváků.

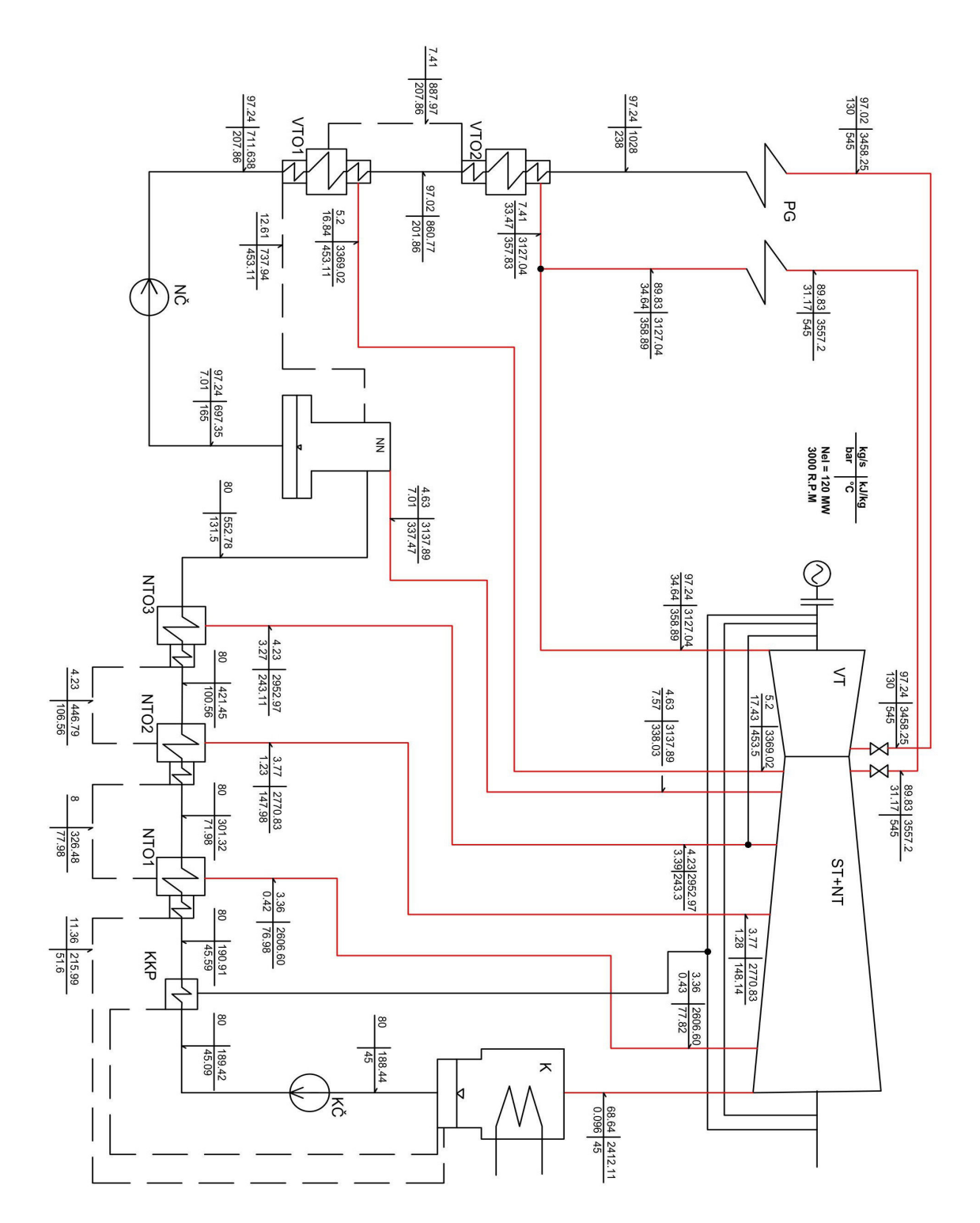

 *Obr. 3-1: Tepelné schéma cyklu s parní turbínou s přihříváním a s regenerací*

# **4. Výpočet skutečného cyklu bez přihřívání páry s regenerací**

V této kapitole bude proveden výpočet druhé varianty skutečného cyklu, který je znázorněn na obrázku č. 4-1. Jedná se o cyklus s parní turbínou o stejných vstupních parametrech jako v předchozí kapitole, avšak bez přihříváníw páry po částečné expanzi. Oproti předchozí variantě zde byly zvoleny pouze dva nízkotlaké ohříváky a to z toho důvodu, že v praxi se u turbín s přihříváním volí regenerace zpravidla bohatší než u turbín bez přihřívání. Jelikož postup výpočtu je obdobný jako v předchozím případě, budou dále uvedeny pouze výsledné hodnoty.

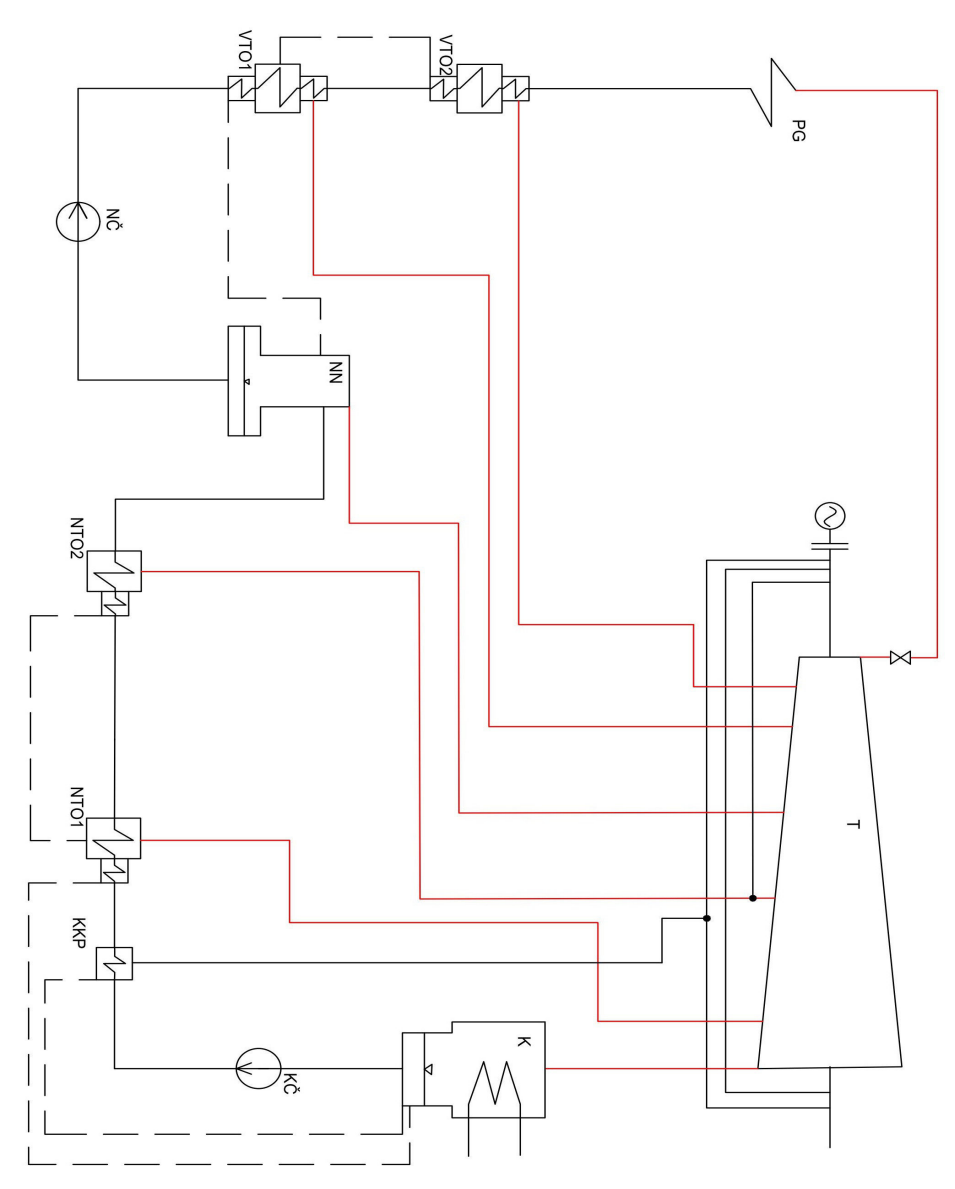

*Obr. 4-1: Návrh tepelného schématu pro variantu s regenerací a bez přihřívání*

#### **4.1 Výsledné hodnoty výpočtu**

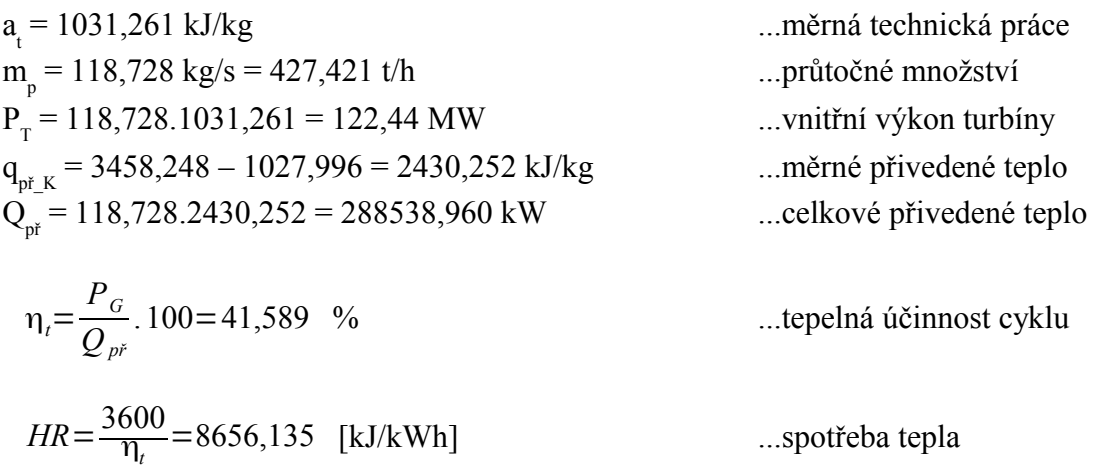

V tab. 4-1 jsou znázorněna vypočtená množství v jednotlivých úsecích oběhu. Je možné vidět, že vstupní množství je oproti předešlému případu s přihříváním téměř o 20 % větší. Na obrázku č. 4-1 je znázorněno kompletní tepelné schéma s hodnotami v jednotlivých úsecích cyklu.

| Úsek oběhu                 | m[kg/s] |
|----------------------------|---------|
| Vstup do turbíny           | 118,73  |
| Odběr pro VTO2             | 9,11    |
| Odběr pro VTO1             | 7,5     |
| Odběr pro odplyňovák       | 8,27    |
| Odběr pro NTO <sub>2</sub> | 6,99    |
| Odběr pro NTO1             | 5,86    |
| Vstup do kondenzátoru      | 81      |
| Kondenzát do kondenzátoru  | 12,85   |
| Vstup do KČ                | 93,85   |

*Tab. 4-1: Průtoková množství jednotlivými úseky oběhu*

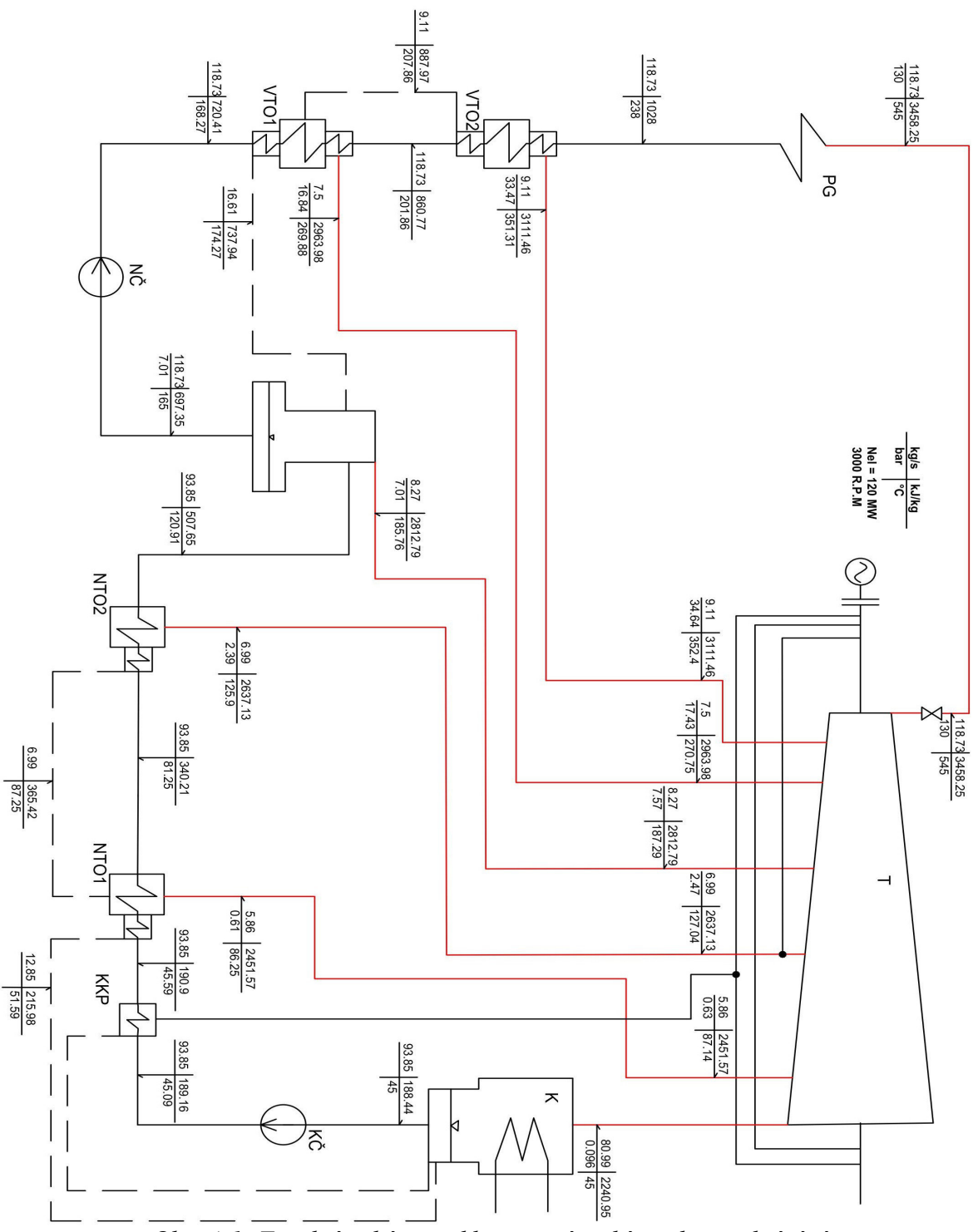

*Obr. 4-1: Tepelné schéma cyklu s parní turbínou bez přihřívání*

## **4.2 Porovnání účinností**

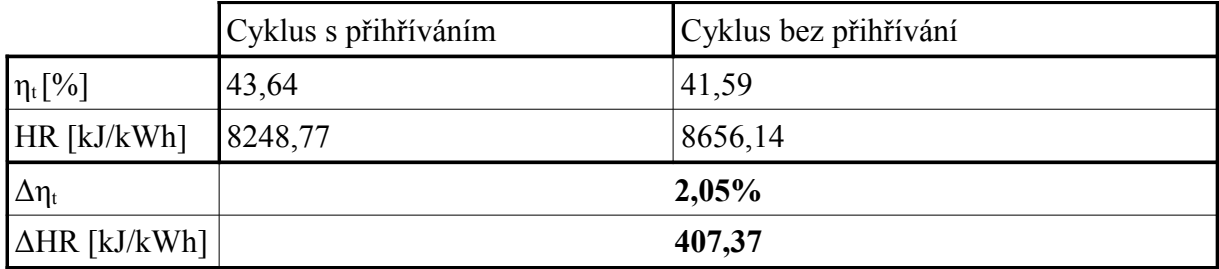

#### *Tab. 4-2: Porovnání účinností*

Tabulka 4-2 ukazuje rozdíl mezi účinnostmi cyklů s přihříváním a bez přihřívání. Ač se rozdíl nemusí zdát nijak výrazný, i takto zdánlivě malé hodnoty hrají například při nabídkových výpočtech velkou roli. Názornější ukazatel než tepelná účinnost je v praxi více používáná měrná spotřeba tepla, takzvaný heate rate. Tato veličina udává množství tepla potřebného na vyrobení 1kWh na svorkách generátoru a samozřejmě je snaha, aby její hodnota byla co možno nejmenší. Pro představu, zvýšení měrné spotřeby tepla o 1 kJ/kWh se v nákladech může pohybovat od 500\$ do 6000\$ v závislosti na oblasti použití daného turbosoustrojí. V tomto případě by se jednalo o rozdíly v nákladech na vyrobení 1kWh v řádu milionů až desítek milionů korun českých.

# **5. Použití komerčního softwaru Thermoflow/SteamPro**

V této kapitole bude proveden tepelný výpočet cyklu s regenerací a s přihříváním a cyklu s regenerací bez přihřívání pomocí softwaru SteamPro americké firmy Thermoflow. Software SteamPro automatizuje návrh Rankinova cyklu tepelných elektráren a je tak účinným nástrojem pro určení optimální konfigurace celého cyklu. Uživatel při návrhu tepelného cyklu pouze zadá známé vstupní parametry a software poté provede celkový tepelný výpočet oběhu.Výstupem výpočtu je poté tepelné schéma a celá řada parametrů, které slouží k dalšímu návrhu turbosoustrojí. Hlavní rozdíl mezi výpočtem z předešlých kapitol je, že při výpočtu pomocí softwaru SteamPro jsou zahrnuty i odhady ucpávkových ztrát a termodynamické účinnosti turbíny a čerpadel jsou odhadnuty podle metodiky společnosti Thermoflow. Tato metodika je založená na původní metodice odhadu účinností parních turbín SCC ( Spencer – Cotton – Cannon – "A method for prediction the performance of steam turbine generator 16,500 kW and larger" ) z roku 1974.[6]

#### **5.1 Cyklus s přihříváním a regenerací v softwaru SteamPro a porovnání účinností pro různé parametry páry a chladící vody**

Pomocí softwaru SteamPro byl proveden výpočet stejného cyklu jako v kap.2. Jako vstupní parametry pro výpočet byli použity hodnoty ze zadání bakalářské práce. Dále byly zadány stejné hodnoty TTD (terminal temperature difference) a DCA (drain cooler approach)

u regeneračních ohříváků napájecí vody jako v kap.2. Jak již bylo zmíněno v kap.5, účinnosti turbíny a čerpadel jsou odhadnuty podle metodiky společnosti Thermoflow. Dále byly provedeny výpočty pro různé stavy admisní páry, různé teploty přihřáté páry a různé teploty chladící vody. Výsledné účinnosti a jejich změny jsou uvedeny v tab. 5-1. Cyklus při počátečních zadaných podmínkách dle zadání bakalářské práce je brán jako referenční a jsou k němu vztahovány všechny změny účinnosti. Tepelné schéma referenčního oběhu je na obrázku č. 5-1.

| verze          |                                                      | HR[kJ/kWh] | $\eta_t[\%]$ | $\Delta \eta_t$ [%] | $\Delta$ HR [kJ/kWh] |
|----------------|------------------------------------------------------|------------|--------------|---------------------|----------------------|
| REFERENČNÍ     |                                                      | 8223       | 43,78        |                     |                      |
| 2              | +20 $^{\circ}$ C na Ta (565 $^{\circ}$ C)            | 8177       | 44,03        | 0,25                | $-46$                |
| 3              | -20 $\rm{^{\circ}C}$ na Ta (525 $\rm{^{\circ}C}$ )   | 8270       | 43,53        | $-0,25$             | 47                   |
| $\overline{4}$ | +20 $\rm{^{\circ}C}$ na Tp (565 $\rm{^{\circ}C}$ )   | 8177       | 44,03        | 0,25                | $-46$                |
| 5              | -20 $\rm{^{\circ}C}$ na Tp (525 $\rm{^{\circ}C}$ )   | 8271       | 43,53        | $-0,25$             | 48                   |
| 6              | $+10\%$ na pa (143 bar)                              | 8155       | 44,14        | 0,37                | $-68$                |
| 7              | $-10\%$ na pa $(117$ bar)                            | 8306       | 43,34        | $-0,44$             | 83                   |
| 8              | $+5$ °C na Tchl.v.(37°C)                             | 8356       | 43,08        | $-0,7$              | 133                  |
| 9              | -5 $\rm{^{\circ}C}$ na Tchl.v.(27 $\rm{^{\circ}C}$ ) | 8097       | 44,46        | 0,68                | $-126$               |

*Tab. 5-1: Porovnání účinností pro různé parametry páry a chladící vody*

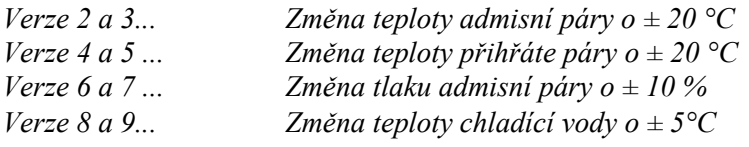

Z uvedené analýzy změn účinnosti vyplývá, že největší dopad na tepelnou účinnost má teplota chladící vody. Chladící voda se však odebírá z přírodních zdrojů (řeky, jezera) nebo se používá cirkulačního chlazení (chladící věže) a její teplota je tedy značně závislá na klimatických podmínkách oblasti, kde se elektrárna nachází ( viz kap. 1.3 ).

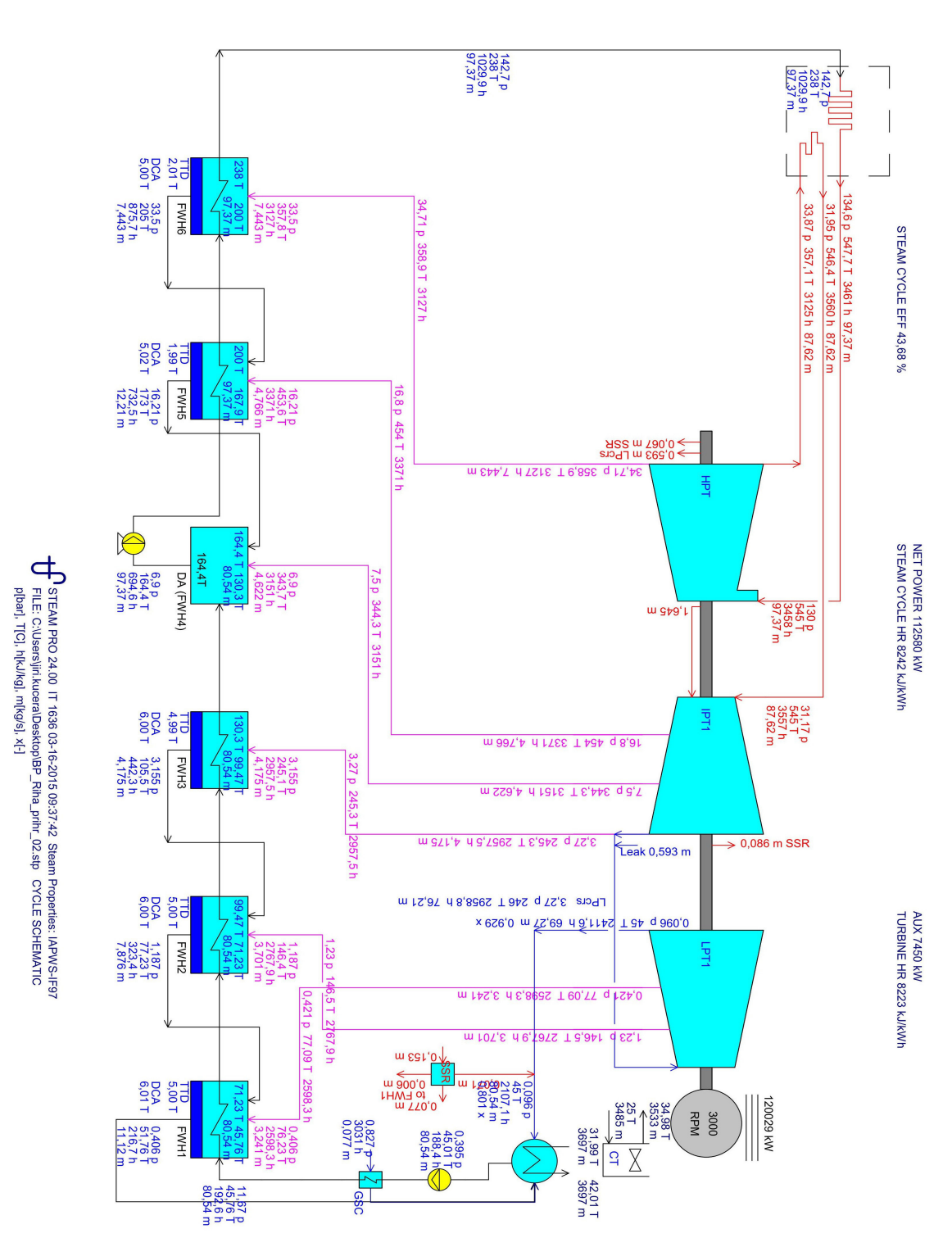

*Obr. 5-1: Tepelné schéma spočtené pomocí softwaru SteamPro [5]*

### **5.2 Cyklus bez přihřívání a s regenerací v softwaru SteamPro a porovnání účinností pro různé parametry páry a chladící vody**

V této části práce bylo použito softwaru SteamPro pro výpočet stejného cyklu bez přihřívání a s regenerací jako v kap. 4. Stejně jako v kapitole předešlé je i zde provedena analýza změn účinností při změněných parametrech páry a teploty chladíci vody. Cyklus při počátečních zadaných podmínkách dle zadání bakalářské práce je opět brán jako referenční a jsou k němu vztahovány všechny změny účinností a měrných spotřeb tepla. Výsledné účinnosti a jejich změny jsou uvedeny v tab.5-2 a tepelné schéma referenčního oběhu je uvedeno na obrázku č. 5-2.

| verze          |                                                    | HR[kJ/kWh] | $\eta_t$ [%] | $\Delta \eta_t$ [%] | $\Delta$ HR [kJ/kWh] |
|----------------|----------------------------------------------------|------------|--------------|---------------------|----------------------|
| REFERENČNÍ     |                                                    | 8579       | 41,96        |                     |                      |
| 2              | +20 $^{\circ}$ C na Ta (565 $^{\circ}$ C)          | 8499       | 42,36        | 0,39                | $-80$                |
| 3              | -20 $\rm{^{\circ}C}$ na Ta (525 $\rm{^{\circ}C}$ ) | 8665       | 41,55        | $-0,42$             | 86                   |
| $\overline{4}$ | $+10\%$ na pa (143 bar)                            | 8537       | 42,17        | 0,21                | $-42$                |
| 5              | $-10\%$ na pa $(117$ bar)                          | 8633       | 41,7         | $-0,26$             | 54                   |
| 6              | $+5$ °C na Tchl.v.(37°C)                           | 8711       | 41,33        | $-0,64$             | 132                  |
|                | $-5$ °C na Tchl.v. $(27$ °C)                       | 8454       | 42,58        | 0,62                | $-125$               |

*Tab. 5-2: Porovnání účinností pro různé parametry páry a chladící vody*

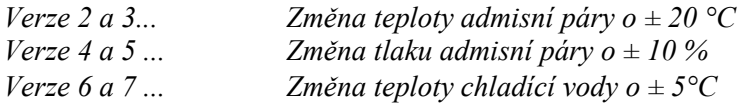

Jako nejvhodnější zbůsob zvýšení účinnosti se opět jeví snižování teploty chladící vody, kterou však, jak již bylo řečeno v předešlé kapitole a v kap. 1.3, nemůžeme příliš ovlivnit. Další nejvýhodnější způsob je podle srovnání zvýšení teploty napájecí vody.

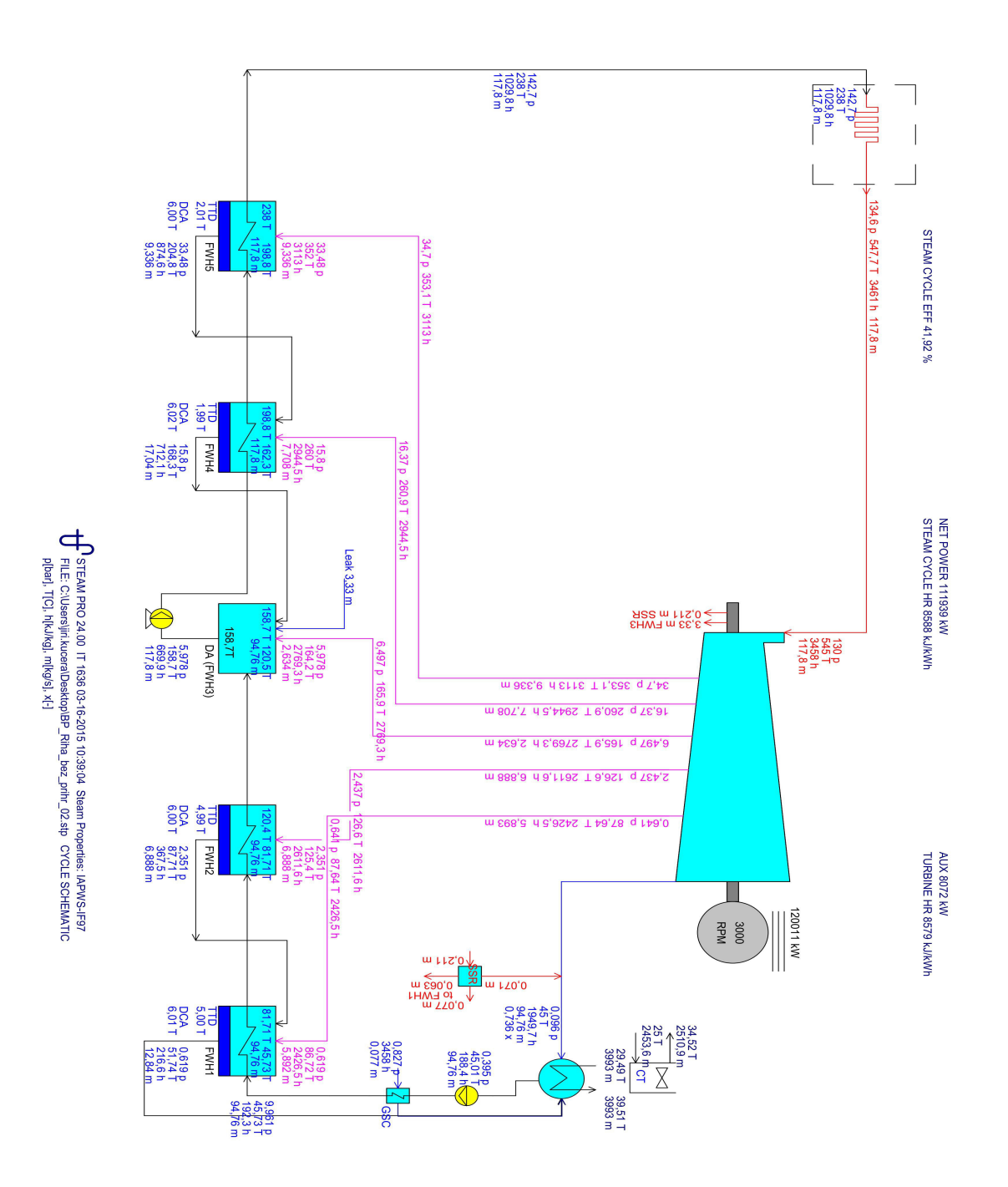

*Obr. 5-2: Tepelné schéma spočtené pomocí softwaru SteamPro [5]*

# **5.3 Srovnání účinností cyklů s přihříváním a bez přihřívání získaných pomocí softwaru SteamPro**

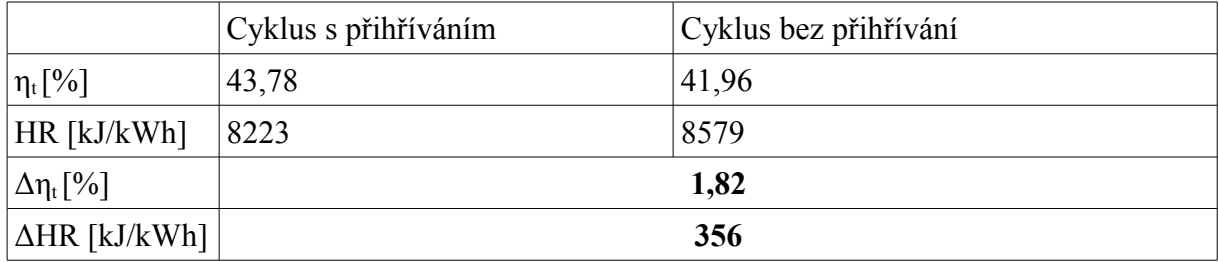

*Tab. 5-3: Srovnání účinností* 

Tabulka č. 5-3 ukazuje zisk na tepelné účinnosti při použití přihřívání, který je 1,82 % což je v technické praxi již velmi výrazná hodnota. Jak již bylo zmíněno v kap.4.1, takto zdánlivě malý rozdíl může při dlouhodobém provozu elektrárny hrát velký finanční rozdíl v nákladech na vyrobení 1 kWh.

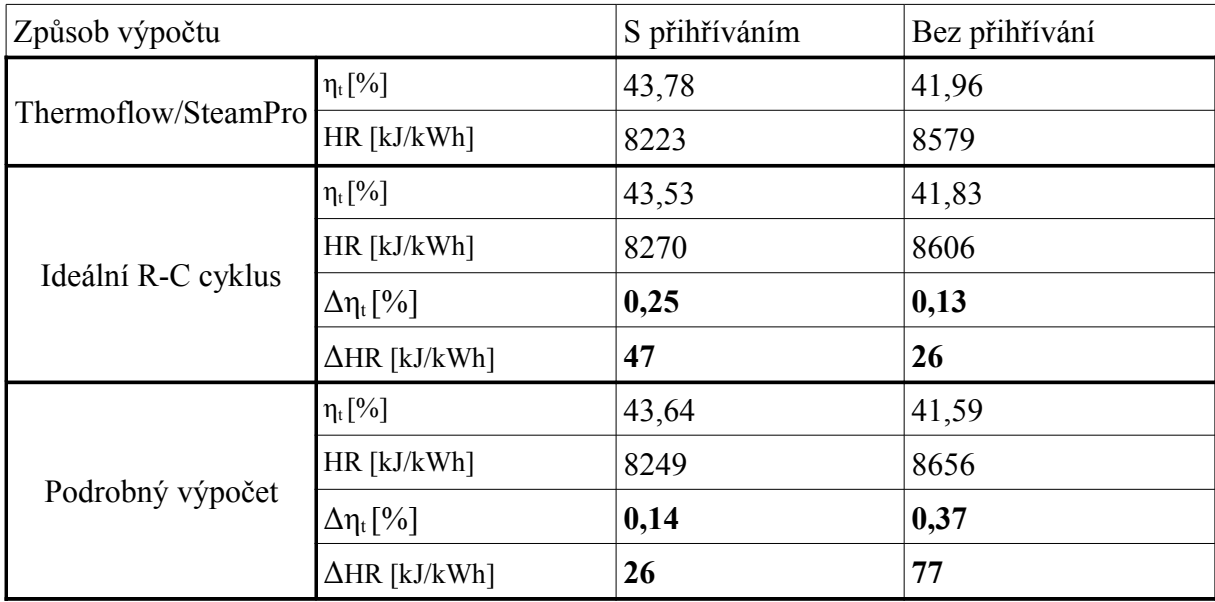

#### **5.4 Srovnání účinností cyklů získaných předešlými použitými metodami**

#### *Tab. 5-4: Srovnání účiností získaných všemi třemi metodami*

Tabulka č. 5-4 ukazuje rozdíl v tepelných účinnostech, které byli získány třemi různými způsoby výpočtu. Jako referenční hodnoty jsou zde účinnosti vypočtené v programu SteamPro. Hodnoty Δη<sub>t</sub> a ΔHR tedy znamenají odchylky od účinností získaných pomocí praxí ověřeného programu. Z uvedených hodnot vyplývá, že tyto odchylky nejsou příliš velké a pro počáteční odhad účinnosti tedy lze použít i velmi jednoduchý a rychlý výpočet.

# **Závěr**

Získané výsledky ukazují jasný zisk na tepelné účinnosti při použití přihřívání páry po částečné expanzi, který je téměř 2 %. Na tomto zisku má hlavní podíl zvýšené množství přidaného tepla a určitý nárůst je také způsoben zařazením jednoho nízkotlakého ohříváku napájecí vody navíc, oproti cyklu bez přihřívání. Je také třeba dodat, že do výsledých účinností není započtena práce kondenzátního a napájecího čerpadla. Tepelná účinnost je tedy vyjádřena pouze jako poměr užitečného elektrického výkonu a tepla přivedeného do cyklu v parogenerátoru. Tento přístup není z hlediska teorie cyklů zcela správný, ale je poplatný běžné technické praxi, kdy se příkon kondenzátního a napájecího čerpadla přiřazuje do vlastní spotřeby a při výpočtu tepelné účinnosti se nezapočítává. Tyto hodnoty se započítávají až do tzv. "net" hodnot, kam se ale připočítává i příkon dalších zařízení cyklu (např. ventilátory kotle, oběhová čerpadla chladící vody atd.). Vyčíslení těchto hodnot a vlastních spotřeb už však není předmětem této práce. Dalším výsledkem této práce je srovnání tepelných účinností vypočítaných vlastními výpočty a účinností získaných pomocí programu SteamPro. Tyto odchylky ukazují, že pro počáteční odhad účinnosti je možno použít i velmi jednoduchého a rychlého ručního výpočtu.

# **Seznam použitých zdrojů a literatury**

- [1] BEČVÁŘ, J. a kol. *Tepelné turbíny.* Praha: SNTL, 1968
- [2] ŠČEGLAJEV, A. *Parní turbíny*. 1.svazek. Praha: SNTL, 1983
- [3] KLIK, J. *Jednotělesová kondenzační parní turbína 50 MW*. Plzeň: ZČU KKE,2009
- [4] EPIKARIDIS, P. *Návrh kondenzační parní turbíny 120 MW pro solární cyklus*. Plzeň: ZČU – KKE,2012
- [5] ŠKOPEK, J. *Parní turbína tepelný a pevnostní výpočet*. Plzeň: Západočeská Univerzita v Plzni – KKE, 2003. ISBN 80-7043-256-X
- [6] THERMOFLOW, SteamPro [https://www.thermoflow.com/convsteamcycle\\_STP.html](https://www.thermoflow.com/convsteamcycle_STP.html)
- [7] Excel Engineering, *ELEKTRONICKÉ TABULKY VODY A VODNÍ PÁRY* xsteam.sourceforge.net